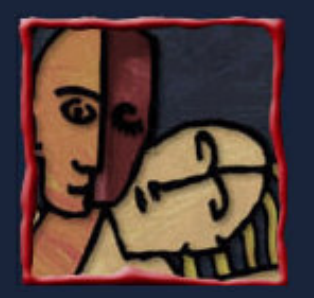

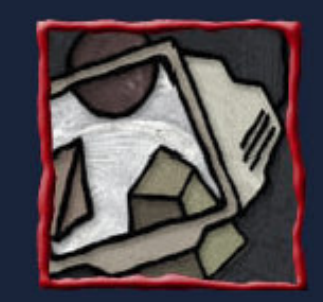

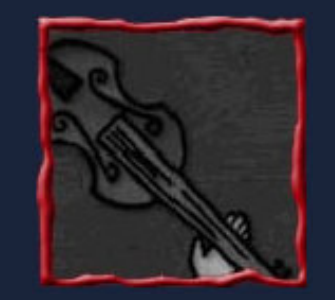

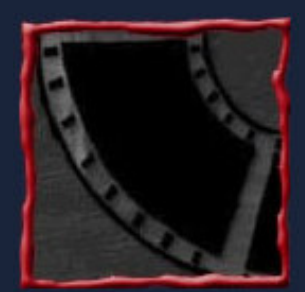

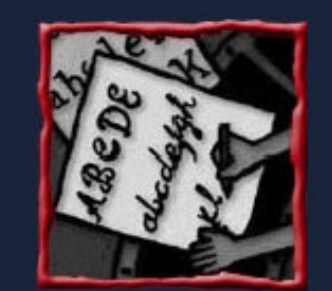

Judith Kelner <jk@cin.ufpe.br> Veronica Teichrieb <vt@cin.ufpe.br>

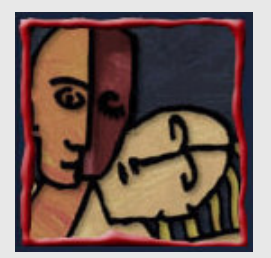

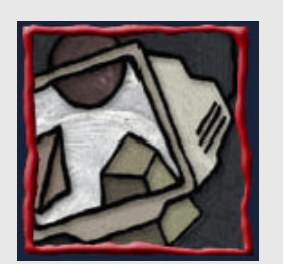

#### Este Tutorial…

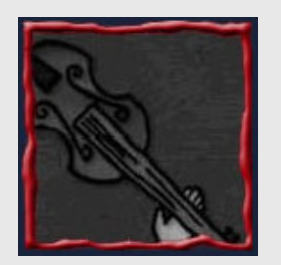

#### IHC

 $\blacktriangleright$ 

Interface de realidade virtual

- O que é
- Como: tecnologia
- Porque: aplicações
- Interação 3D
	- Técnicas
	- Dispositivos

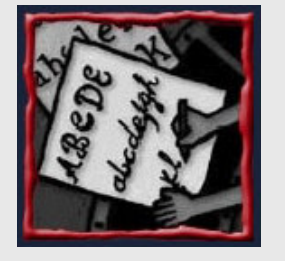

#### $\blacktriangleright$ Considerações finais

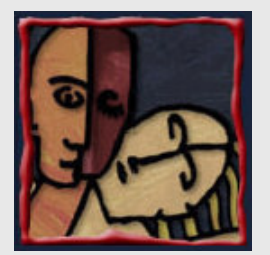

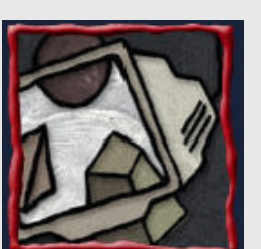

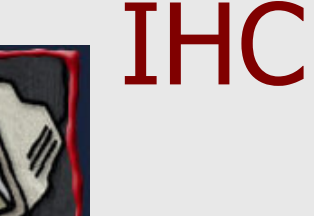

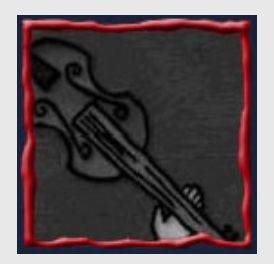

**. IHC:** interação homem-computador (HCI – human-computer interaction)

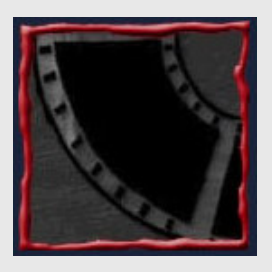

 $\bullet$  computador: qualquer sistema interativo com componentes de computação digitais

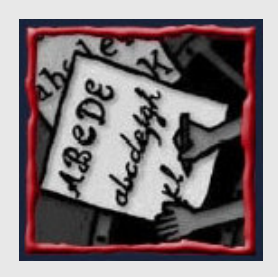

 $\bullet$  interação: comunicação entre dois componentes

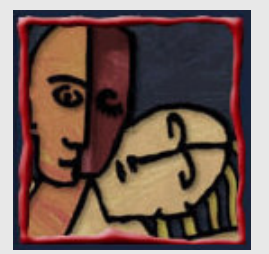

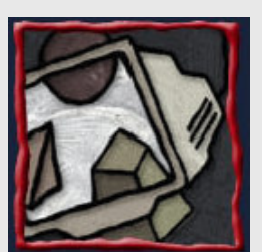

#### Sistema Interativo

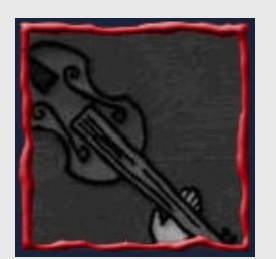

 $\bullet$  Sistemas interativos auxiliam o homem nas suas atividades

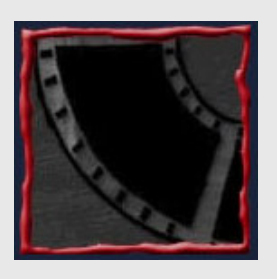

 $\bullet$  Qualquer dispositivo cuja ação ocorre em conseqüência das ações do usuário e cuja ação é pelo menos parcialmente aparente para o usuário

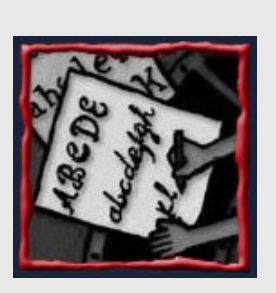

 $\bullet$ Comunicação em duas vias

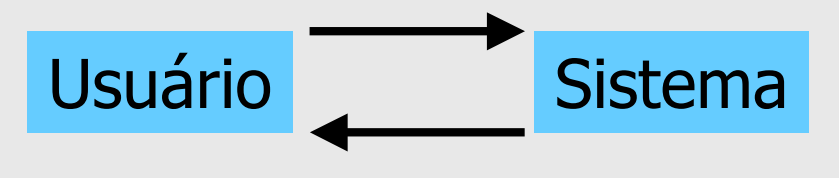

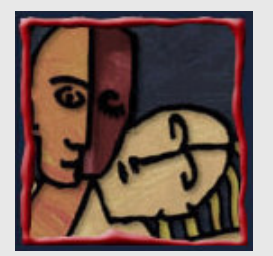

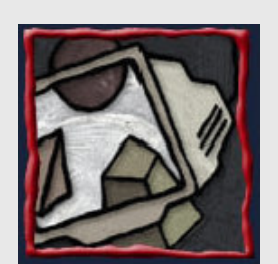

#### Interface do Usuário

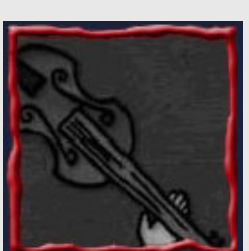

 $\bullet$  As partes visíveis de um sistema interativo através das quais o usuário e o sistema se comunicam

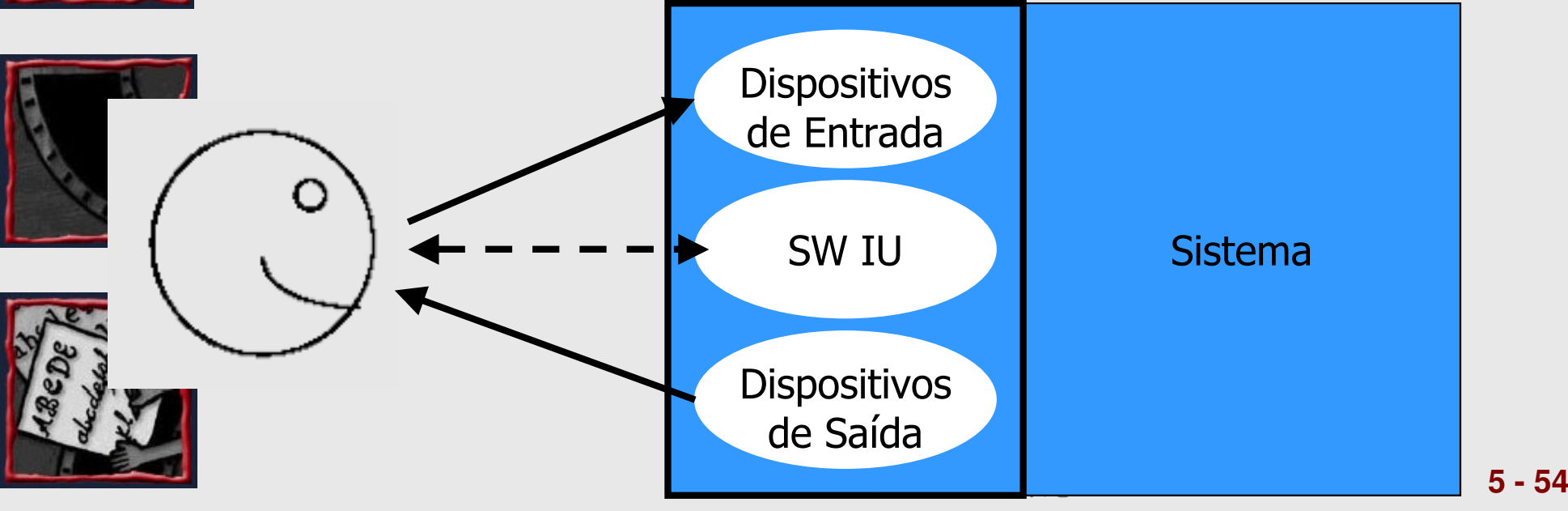

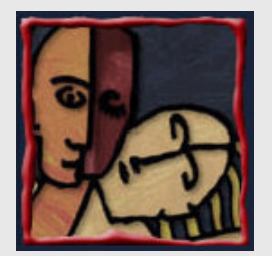

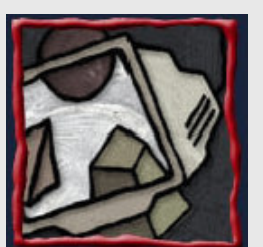

#### Fatores Humanos em IHC

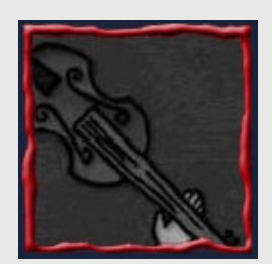

- Fatores humanos geralmente se referem à
	- Psicologia dos usuários (visão)

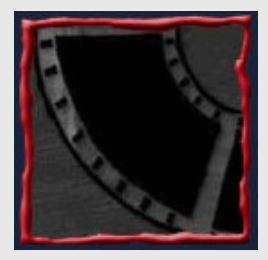

– Fisiologia dos usuários (ergonometria)

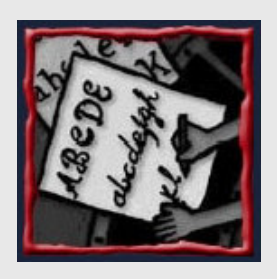

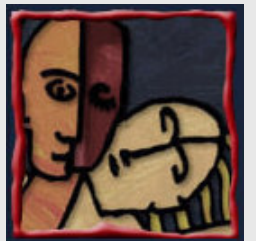

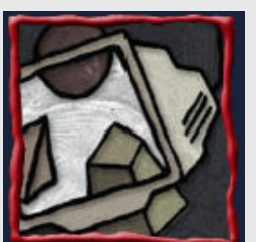

# Realidade Virtual (RV)

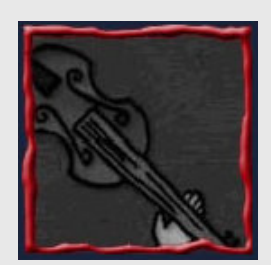

- A forma mais avançada de interface
- Visualização e interação
	- Ambiente sintético, gerado por computador

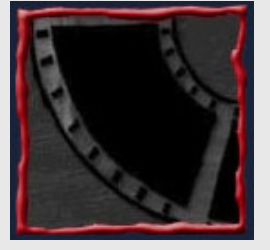

- Tridimensional (3D)
- Canais multi-sensoriais (visão, audição, tato)

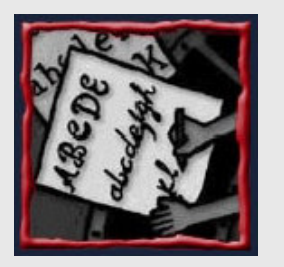

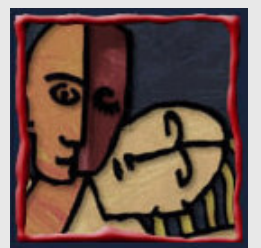

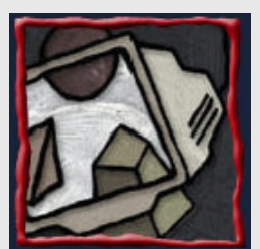

#### Ambiente Virtual (AV): Conceito Popular

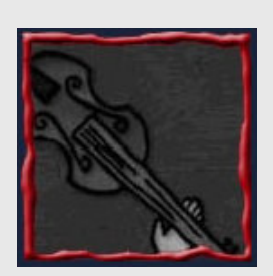

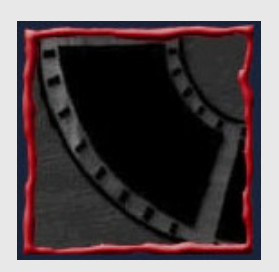

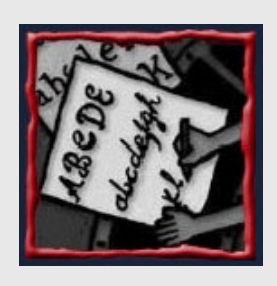

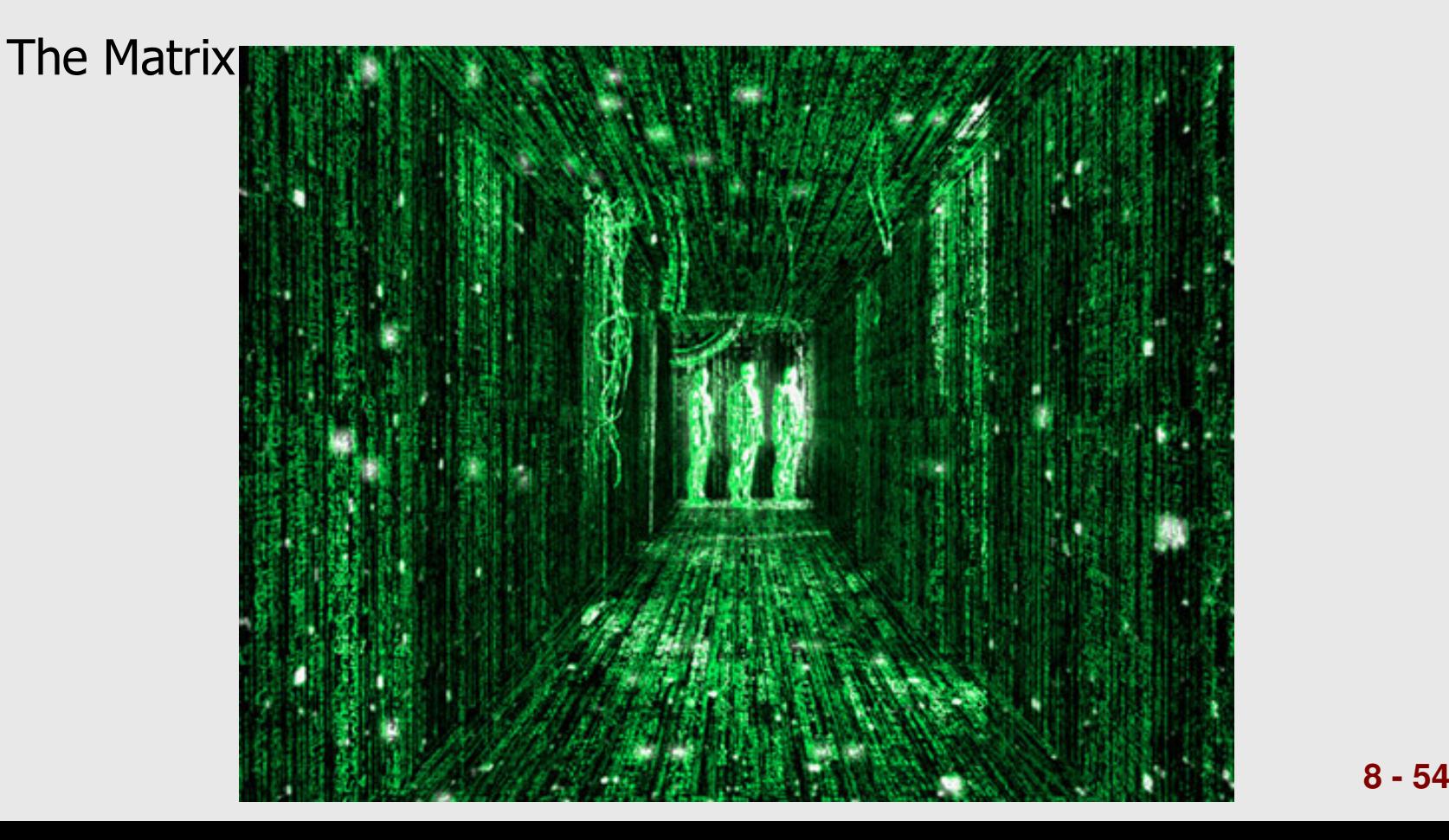

# Problemas do Conceito Popular de AV

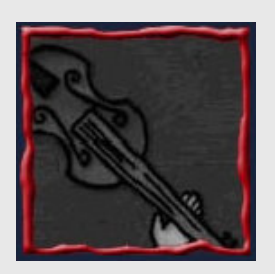

- Baseado na fantasia e na hipodermatomia (!!!)
- **.** Implica que os mundos virtuais, para serem eficazes, devem ser realistas
	- Aparência
	- Leis físicas

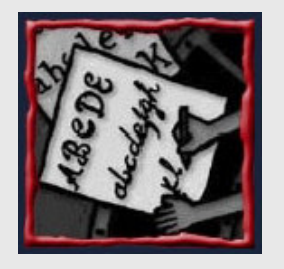

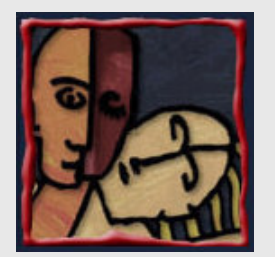

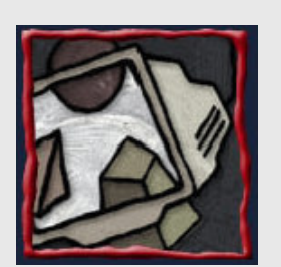

# Tecnologia de RV Atual

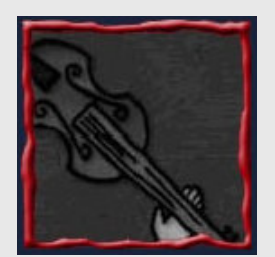

• Mundo 3D no monitor e interação com *mouse* e teclado

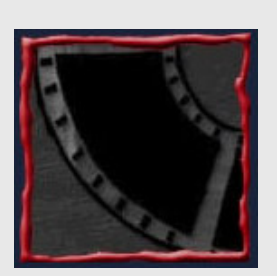

- $\bullet$ Mundo 3D no capacete (HMD – Head Mounted Display) ou em telas grandes e interação com dispositivo 3D
- Sistemas de rastreamento  $\bullet$
- "Haptics" bastante limitado

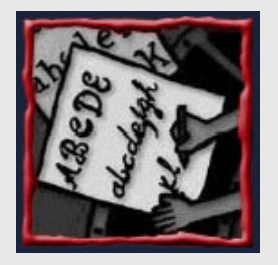

**· Hardware e software gráficos sofisticados** 

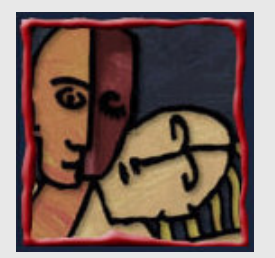

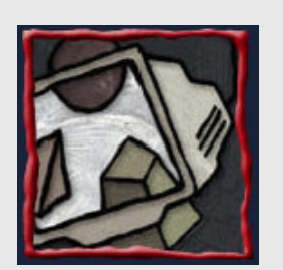

#### Características de AV

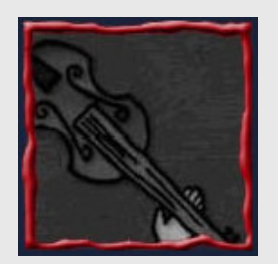

- $\bullet$ Sintéticos, gerados por computador
- 3D
- Interativos

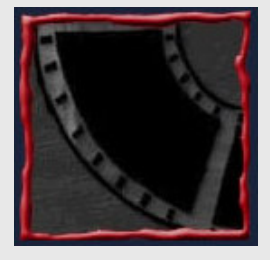

- **Renderização em tempo real<br>• Vieualizados de nonte de viei**
- $\bullet$ · Visualizados do ponto de vista do usuário (usuário está "dentro" do AV)

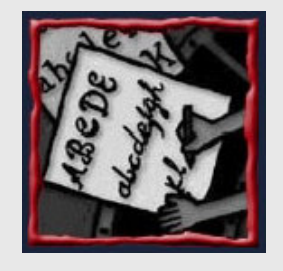

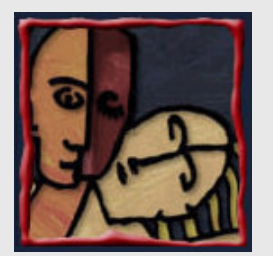

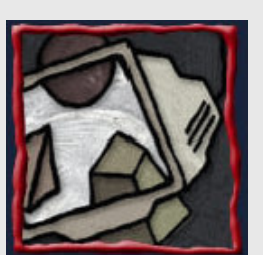

#### Imersão

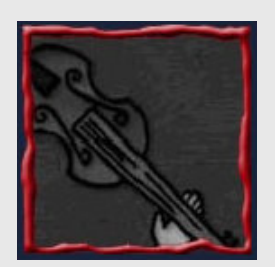

- $\bullet$ **• Também chamada presença**
- Sensação de "estar no AV"
- Criada por

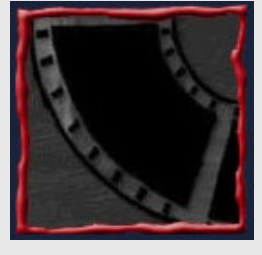

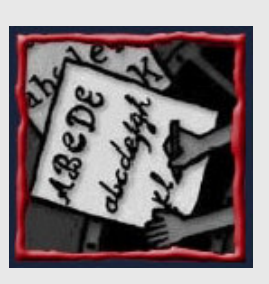

- Ambiente que circunda o usuário
- Interação natural (ver, manipular)
- Realismo do ambiente x desempenho
- Resposta (*responsiveness*) do ambiente???

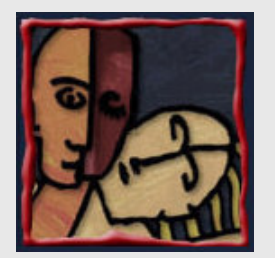

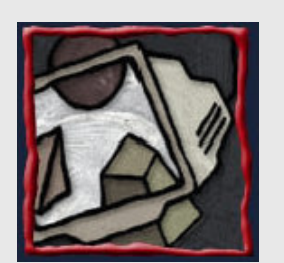

#### Exemplificando…

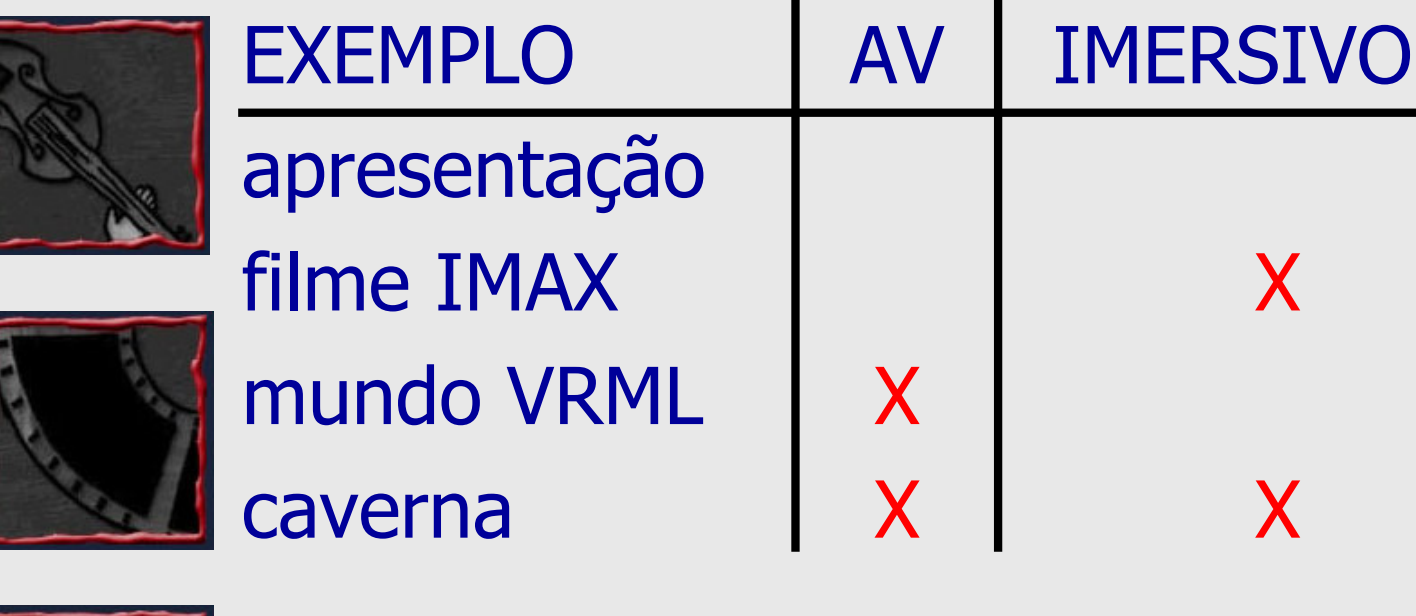

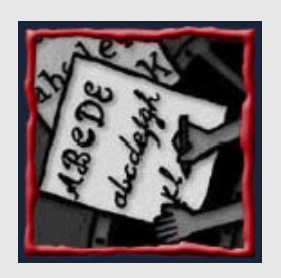

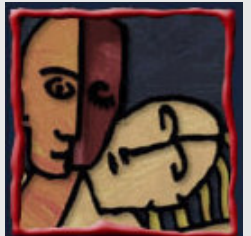

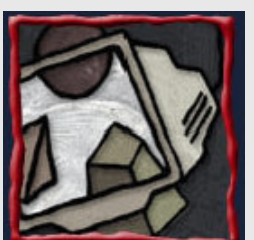

# Aplicações de AV

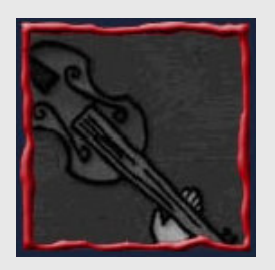

- Entretenimento
- **·** Design (verificação, modificação)
- **Treinamento/Educação**

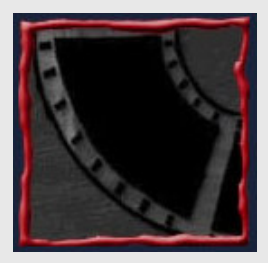

- $\bullet$ Visualização científica/dados
- **· Colaboração**
- Medicina/Psicologia (fobias)
- 
- Simulação

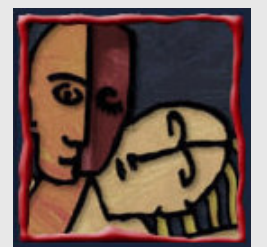

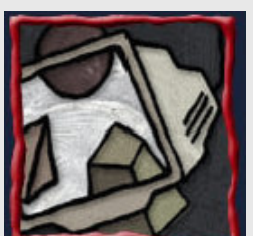

# Aplicações: Exemplo

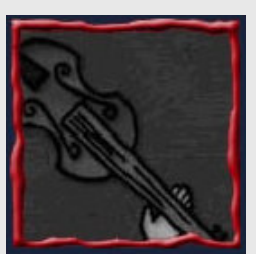

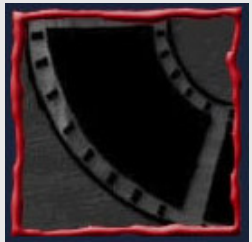

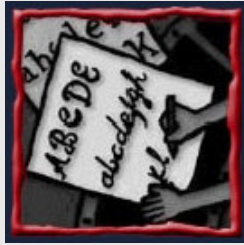

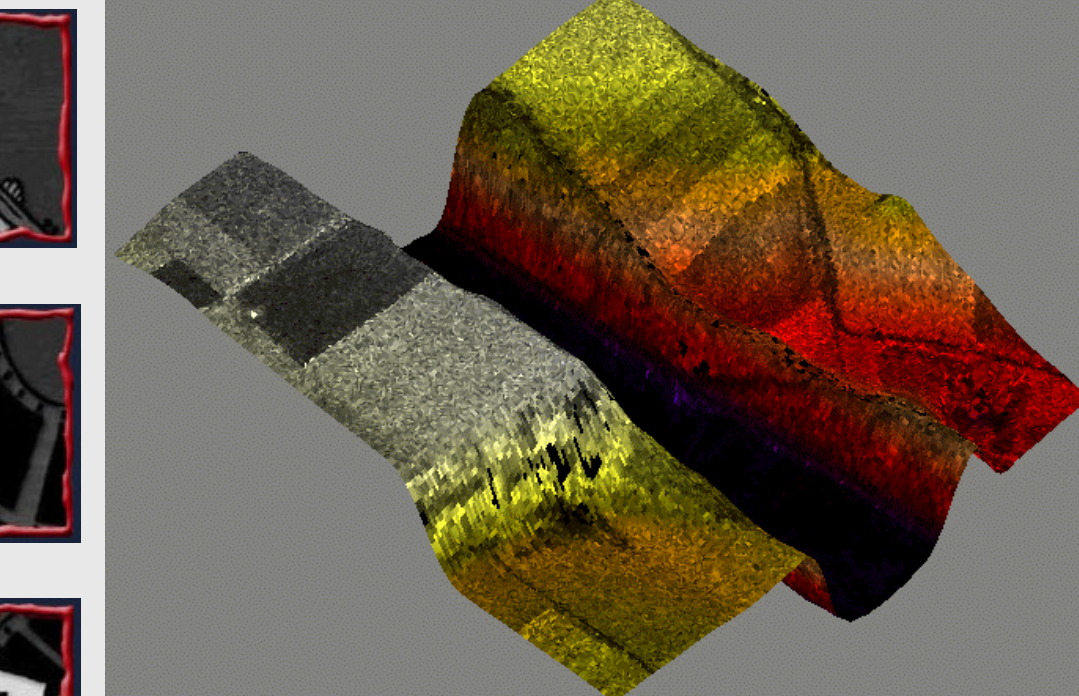

visualização de dados de radar[CIn UFPE]

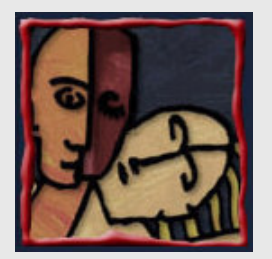

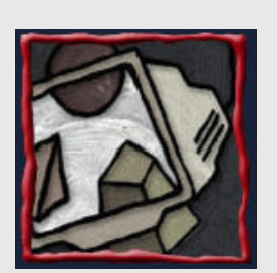

#### Sistema de RV Genérico

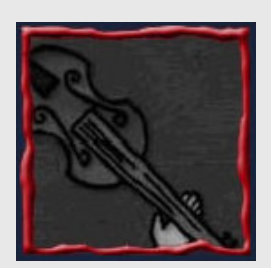

- **Processamento da** entrada do usuário
- $\bullet$ Geração da saída

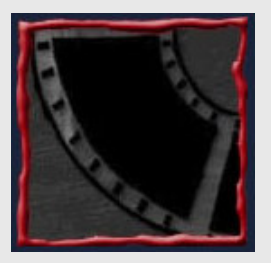

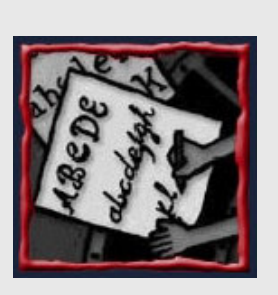

- $\bullet$  Base de dados do AV: criação e gerenciamento
- $\bullet$  Modelagem e simulação

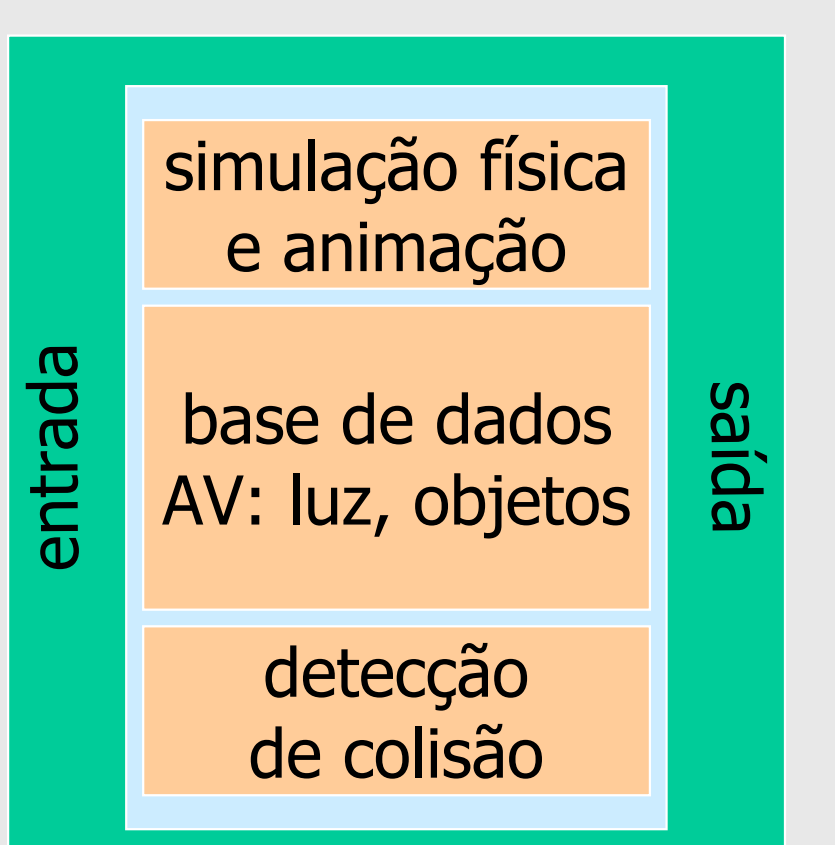

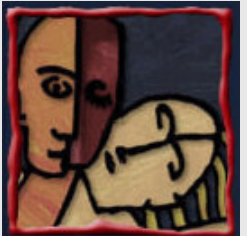

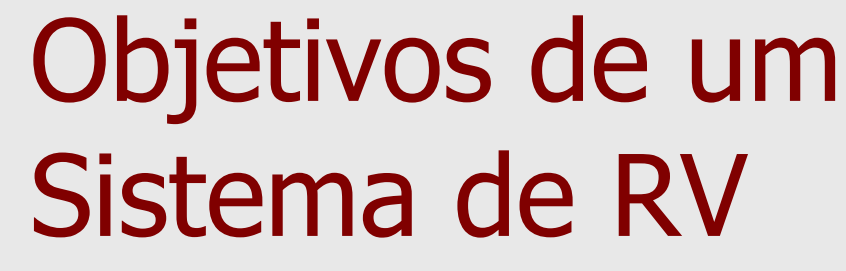

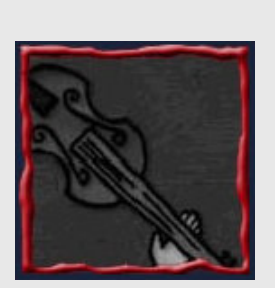

- **·** Extensibilidade
- Portabilidade
- $\bullet$ Independência do dispositivo

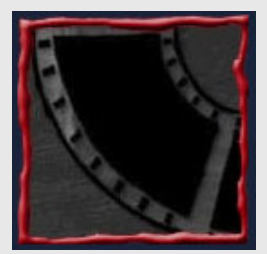

- **Configurabilidade**
- **Flexibilidade**

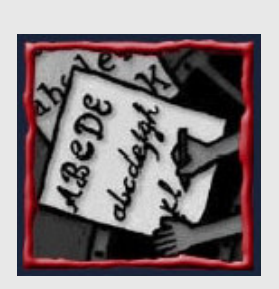

- $\bullet$ **• Conhecimento das características de AV**
- Suporte para colaboração e distribuição
- **. Suporte para desenvolvedores novatos**

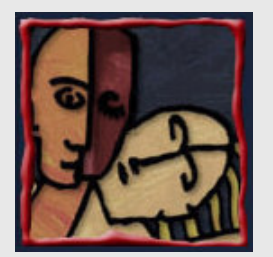

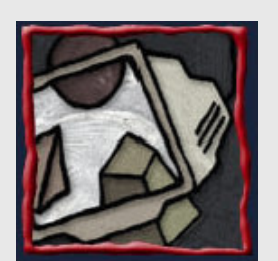

#### Considerações Finais

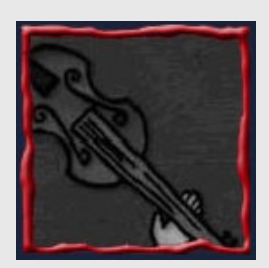

- X *\* Hardware* e *software* devem ser bem especificados
- $\overline{\mathbf{x}}$ Cada caso é um caso

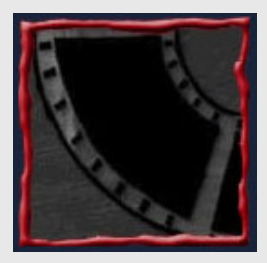

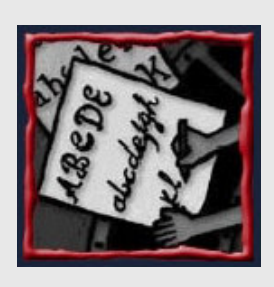

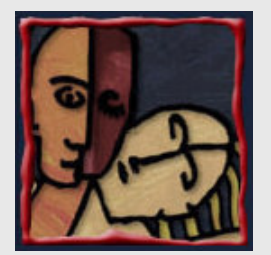

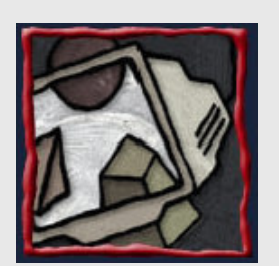

#### Técnicas de Interação

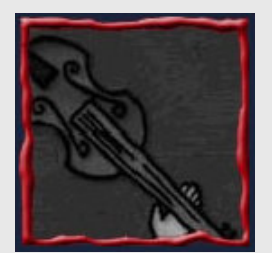

- **Parte da interface do usuário**
- Métodos que permitem ao usuário realizar tarefas no sistema

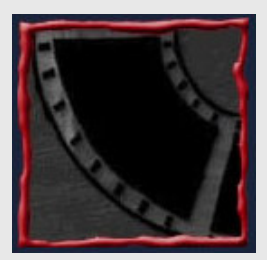

- $\bullet$ São formadas por componentes de *hardware* e de software
- $\bullet$ Interação 3D

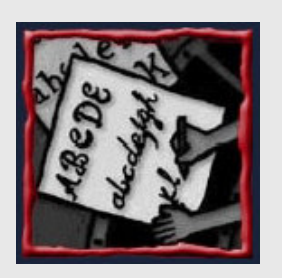

Realização das ações do usuário em três dimensões

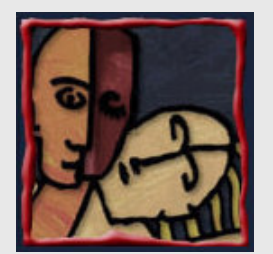

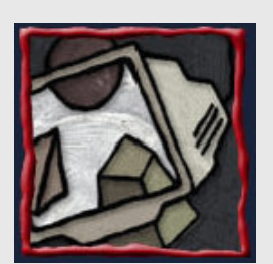

# Interação 3D: Porquê?

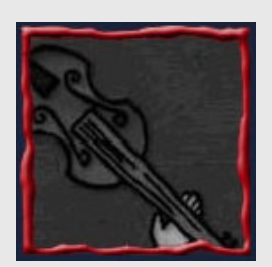

- $\bullet$  Aplicações 3D devem ser úteis
	- Imersão
	- Habilidades naturais

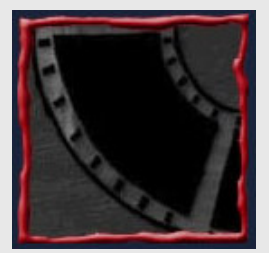

- Visualização imediata
- Mas, AV atuais ou
	- Não possuem interação sofisticada, ou
	- Possuem sérios problemas de usabilidade

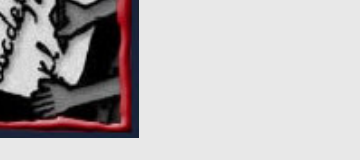

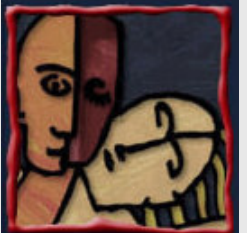

# O Que Torna a Interação 3D Difícil?

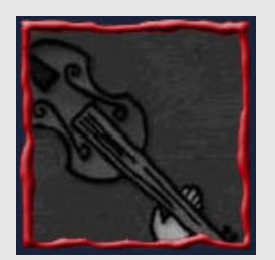

- **Entrada espacial**
- **·** Falta de restrições
- Falta padronizar os dispositivos

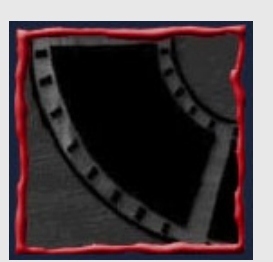

- Poucas ferramentas
- **·** Imprecisão
- $\bullet$ Cansaço
- Layout mais complexo
- Percepção/Aprendizado

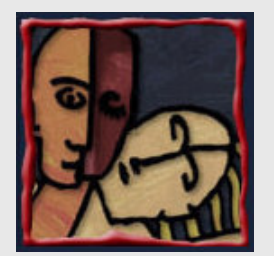

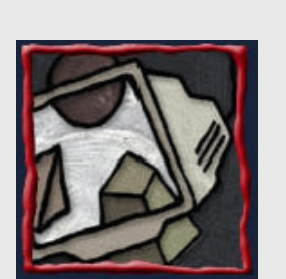

# A Interface 3D não é Óbvia?

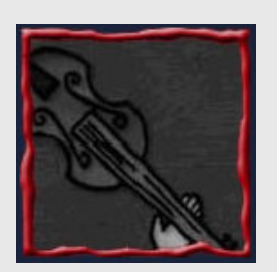

 Naturalidade: fazer o ambiente virtual funcionar exatamente como o mundo real

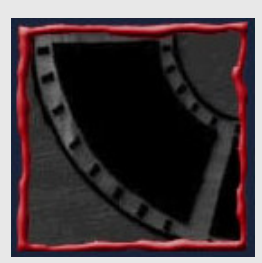

- $\bullet$  Magia: dar ao usuário novas habilidades
	- Percepção
	- Físicas
- 
- Cognitivas

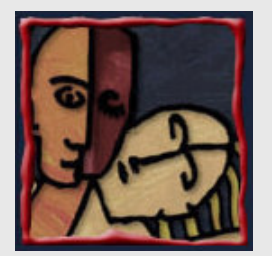

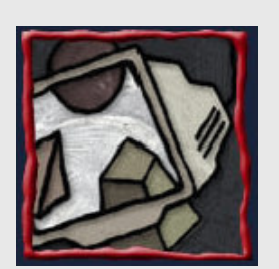

#### Tarefas Básicas de Interação

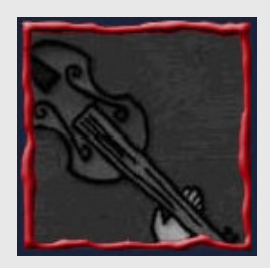

- Manipulação
- **Controle do sistema**
- $\bullet$  Navegação
	- Viajar (*travel*)
	- Encontrando o caminho (*wayfinding*)

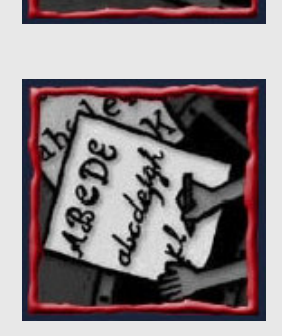

 $\bullet$ Atividades específicas do domínio da aplicação

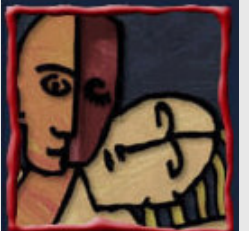

# Design da Interação: **Objetivos**

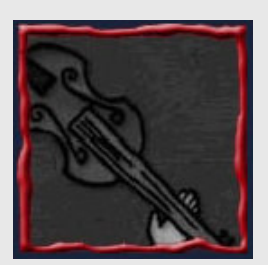

Desempenho

Usabilidade

- O quão bem as atividades estão sendo realizadas pelo usuário e pelo sistema, em cooperação
- Eficiência, precisão, produtividade

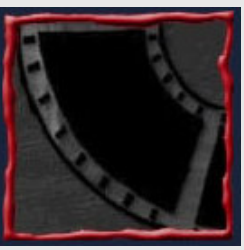

 $\bullet$ 

 $\bullet$ 

usuárioFacilidade de uso e de aprendizado, conforto do usuário

Facilidade em informar o sistema sobre as intenções do

- $\bullet$  Utilidade
	- A interação ajuda o usuário a atingir os seus objetivos
	- Os usuários focalizam na tarefa

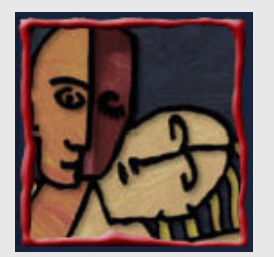

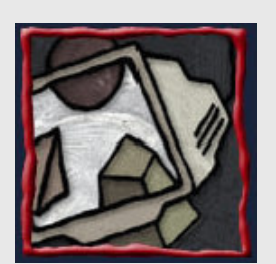

#### Manipulação

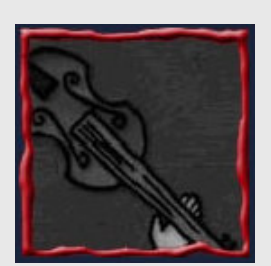

- Selecionar
	- Especificar um ou mais objetos a partir de um conjunto de objetos para algum propósito

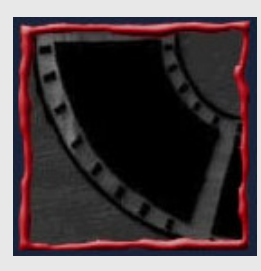

- **Especificar propriedades de um objeto** 
	- Posição, orientação
	- Escala, forma, textura, cor

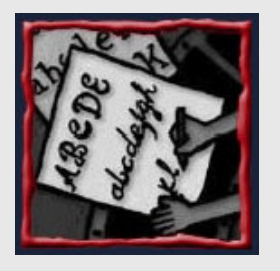

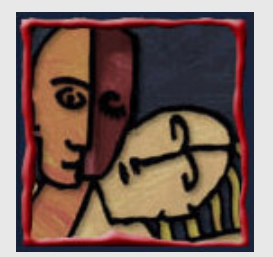

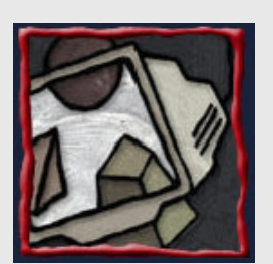

#### Seleção: Objetivos

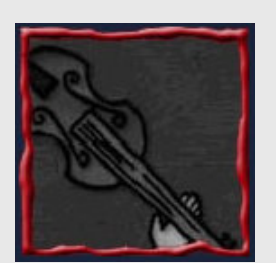

- Consultar um objeto
- $\bullet$ Navegar até o objeto
- Tornar o objeto ativo

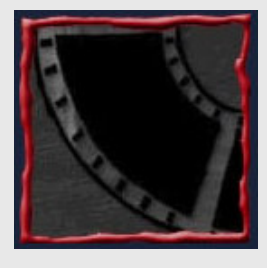

Definir a manipulação

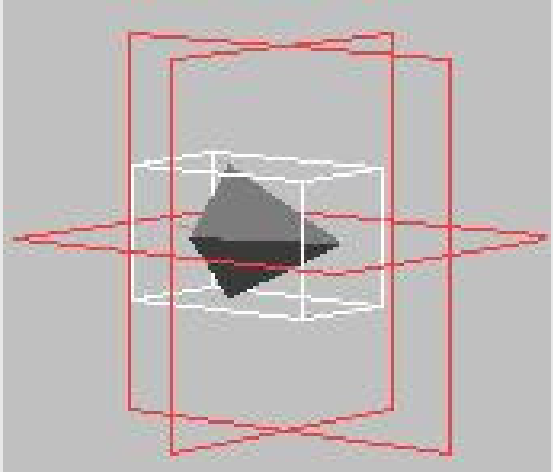

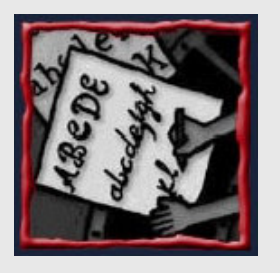

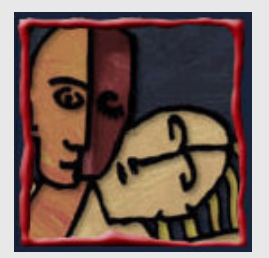

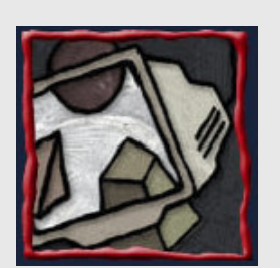

#### Técnicas de Seleção Comuns

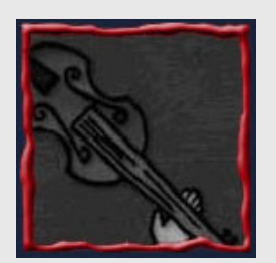

- **Tocar um objeto com** uma mão virtual
- $\bullet$  Lançar um raio/cone (ray-casting)

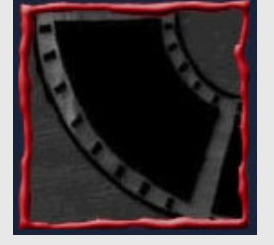

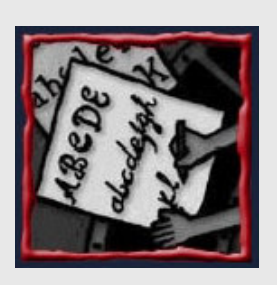

- $\bullet$  Oclusão/ enquadramento
- $\bullet$ Seleção indireta

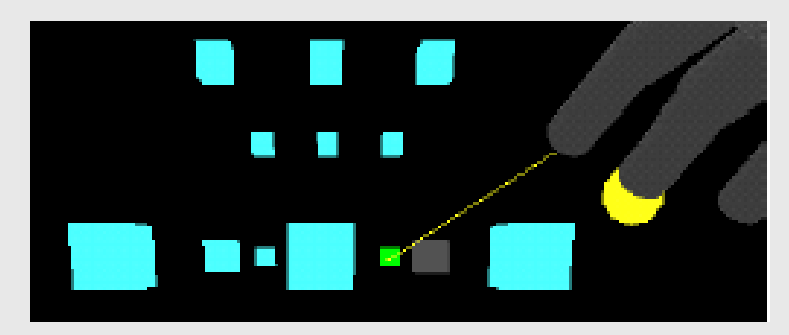

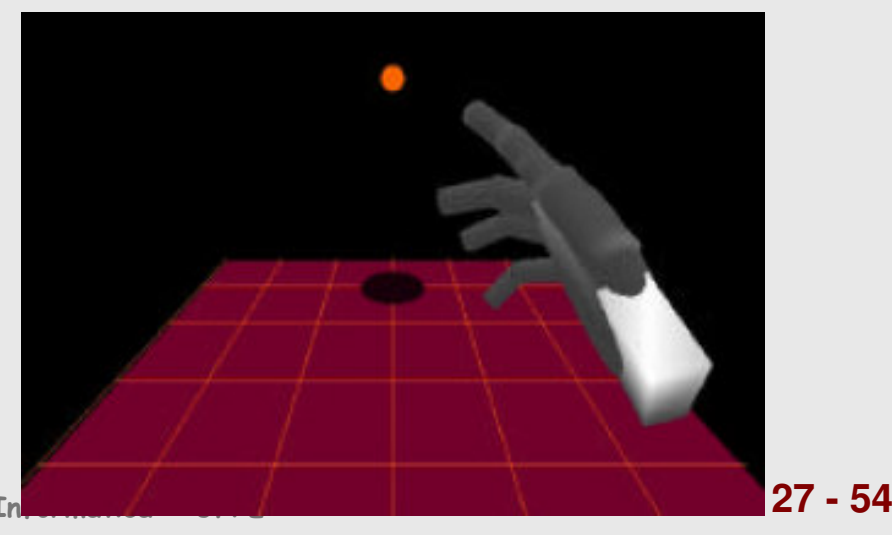

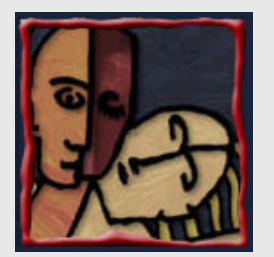

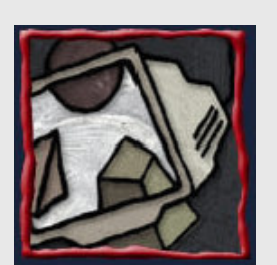

#### Questões de Implementação

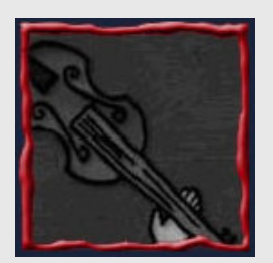

- Como indicar um evento de seleção ou manipulação
- **·** Interseções de objetos  $\bullet$
- $\bullet$  Retorno
	- Gráfico
	- Auditivo
	- <mark>Tátil</mark>

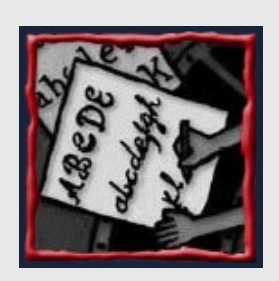

- Avatar mão virtual, avatar caneta
- Lista de objetos selecionáveis

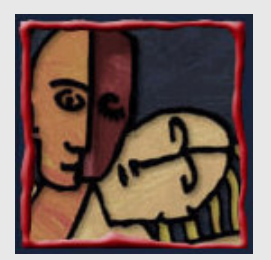

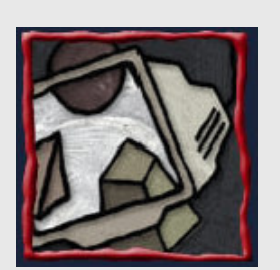

#### Manipulação: Objetivos

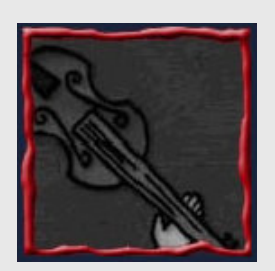

#### Posicionar objetos

- Design
- Agrupamento

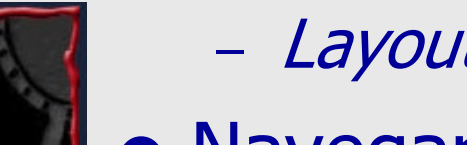

- *Layout* do ambiente
- Navegar
- $\bullet$ Realizar uma ação

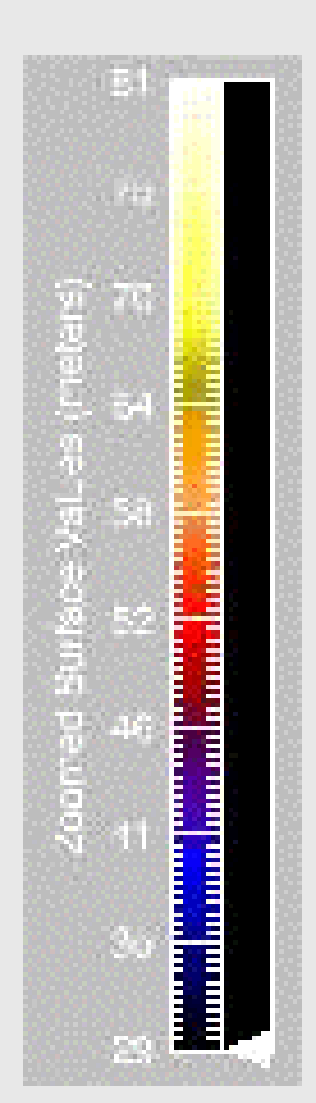

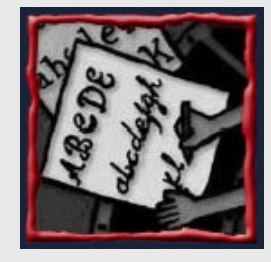

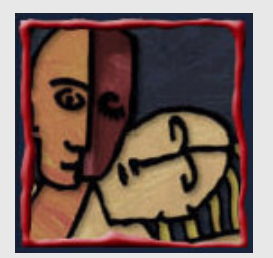

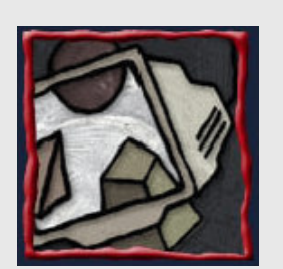

# Manipulação: Metáforas

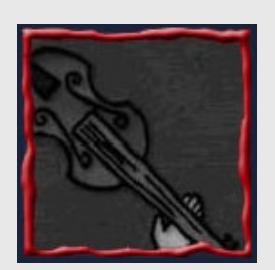

 $\bullet$ 

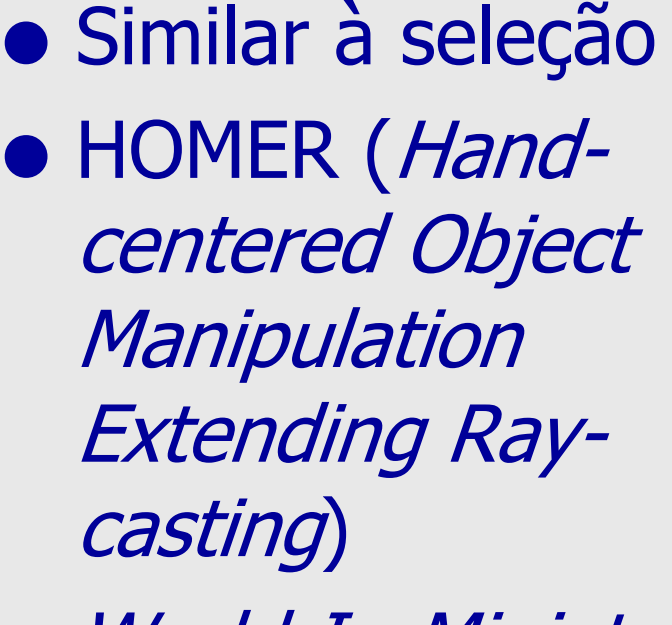

World-In-Miniature

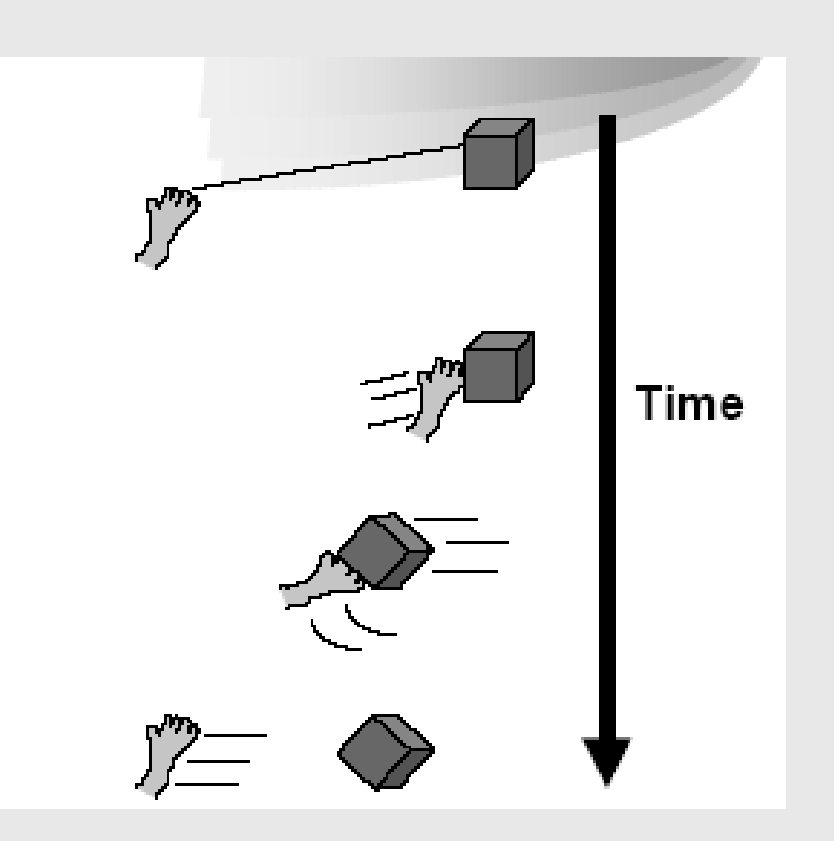

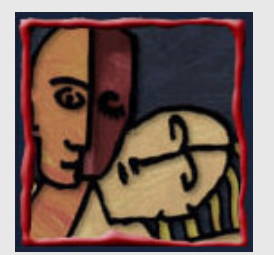

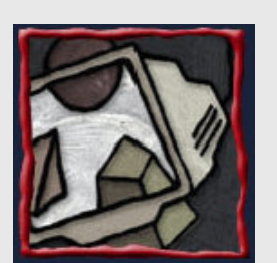

#### Questões de Implementação

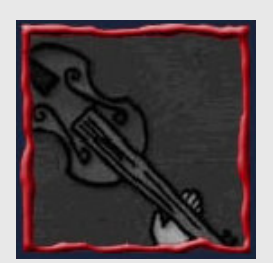

- $\bullet$ Integrar com técnica de seleção
- **·** Desabilitar seleção e informar o estado da seleção durante a manipulação

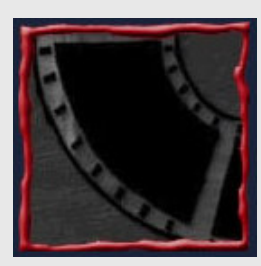

O que acontece depois da manipulação?

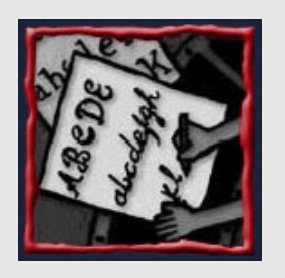

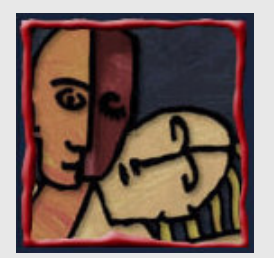

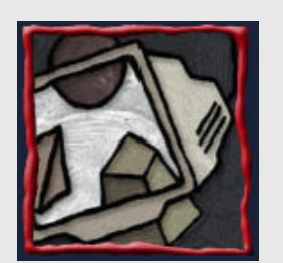

#### Controle do Sistema

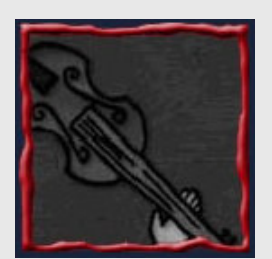

- Modificar
	- O estado do sistema
	- O modo de interação

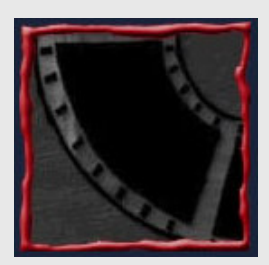

- $\bullet$  Normalmente realizado através de comandos
- **· Integrado com outra tarefa de interação**

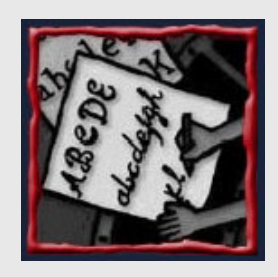

Todas as outras atividades de interação

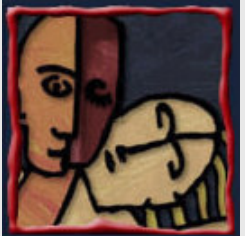

#### Controle do Sistema: **Metáforas**

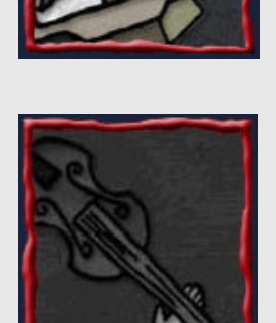

 $\bullet$ 

- Menu gráfico flutuante
	- Oclusão do ambiente
	- Seleção 3D para tarefa1D

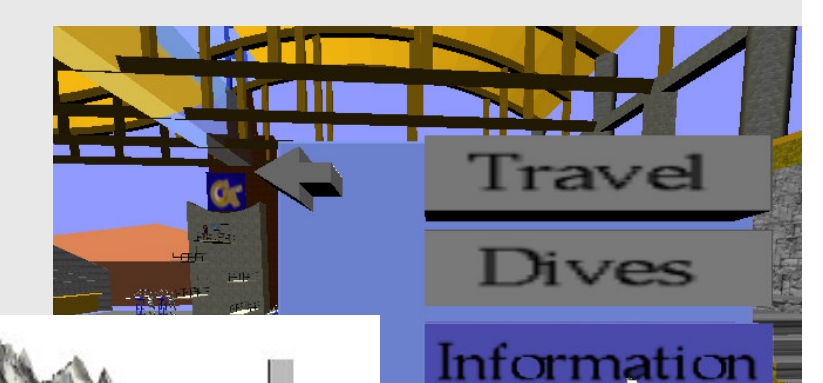

Control

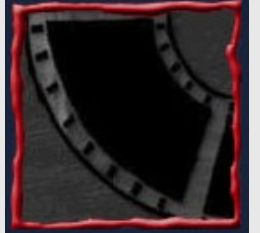

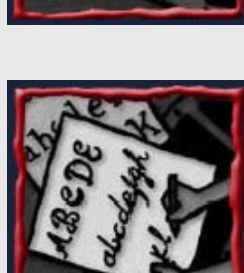

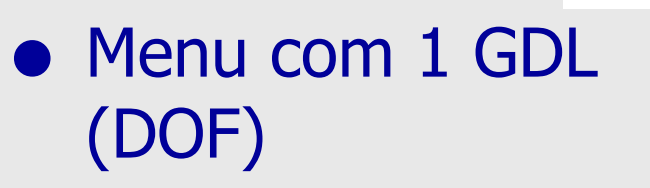

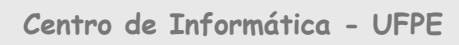

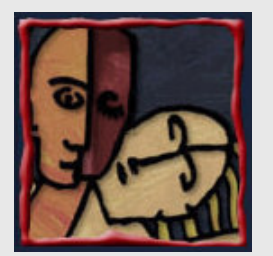

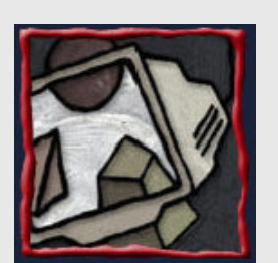

#### Questões de Implementação

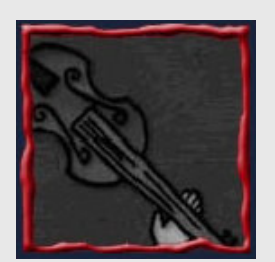

 $\bullet$  O usuário deve focar na tarefa  $\bullet$  Usar referência espacial consistente (posicionamento correto)

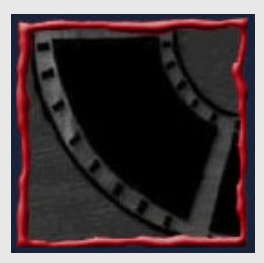

**•** Entrada *multimodal* 

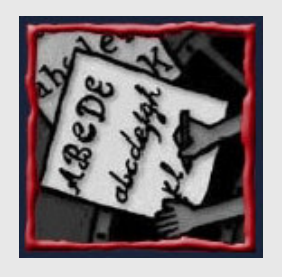

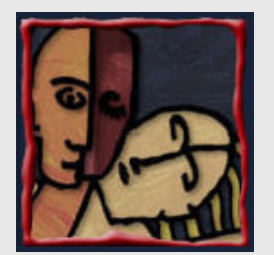

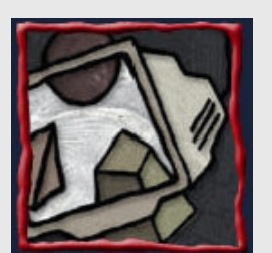

# Navegação: Viajar

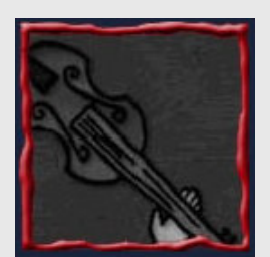

- $\bullet$  O engine da navegação
- $\bullet$  Movimento entre dois lugares, definindo a posição (e orientação) do ponto de vista do usuário

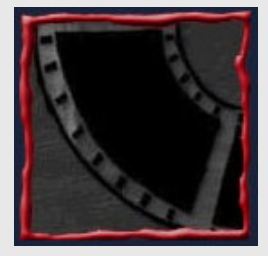

A mais usada

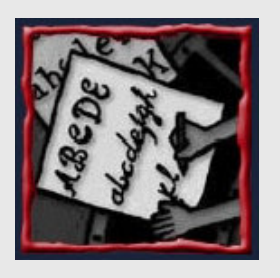

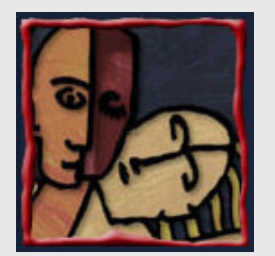

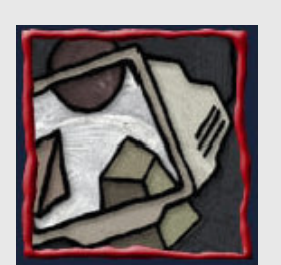

#### Viajar: Tarefas

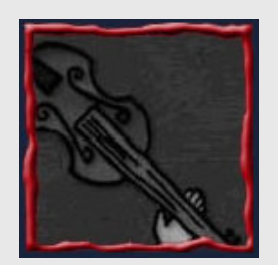

- Exploração
- $\bullet$ **Busca**

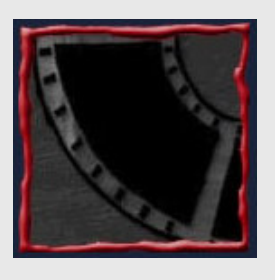

- A posição do alvo não é conhecida (*naïve*)
- A posição do alvo é conhecida; encontrar o local novamente (*primed*)
- $\bullet$ Manobra

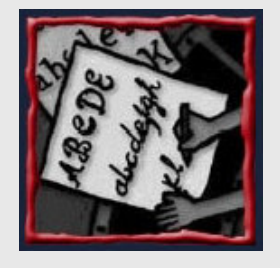

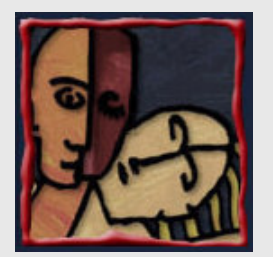

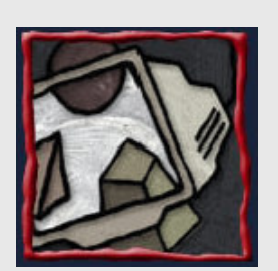

#### Metáforas Naturais

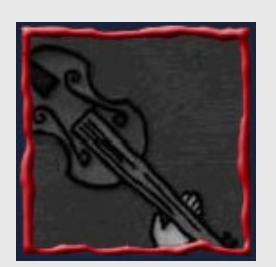

- Caminhar
	- *Treadmill*
	- Bicicleta

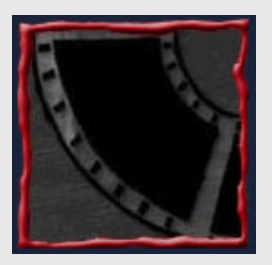

- Outros movimentos físicos
	- Tapete mágico
	- Simulação de vôo

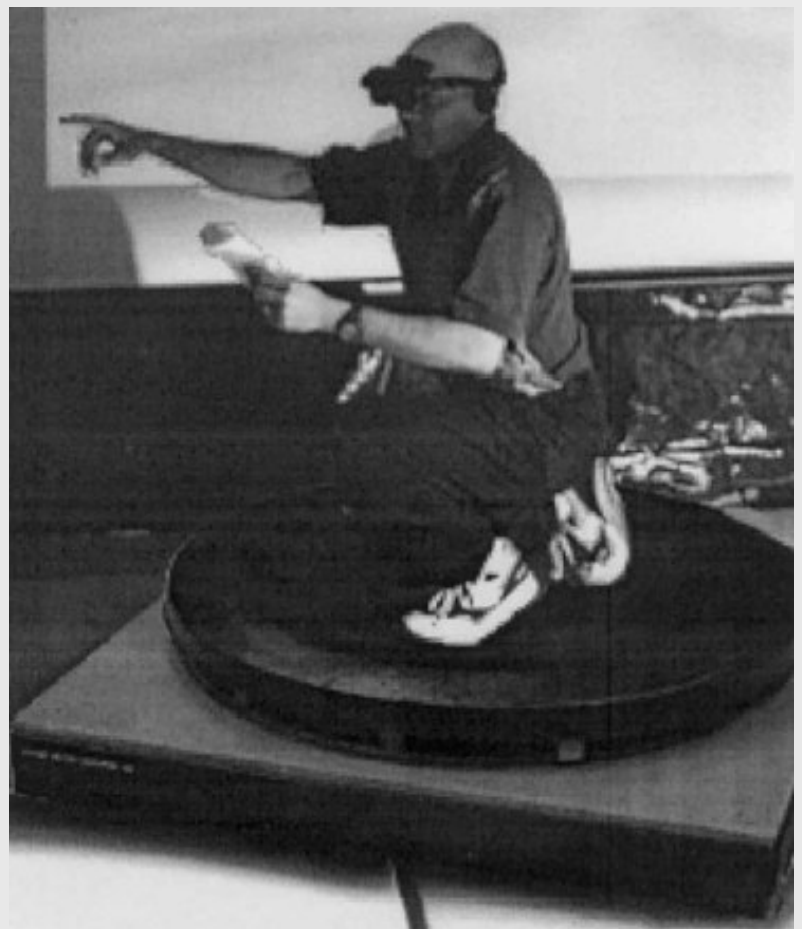

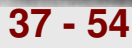

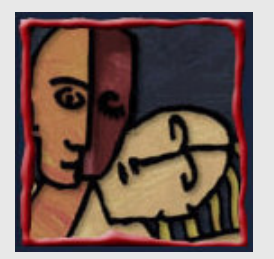

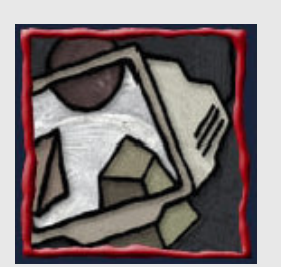

#### Outras Metáforas

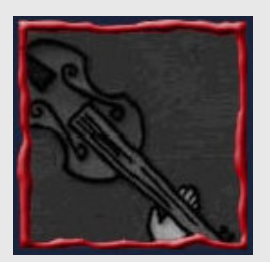

- $\bullet$ Dirigir (steering)
	- Baseada no olhar (*gaze*directed)
	- –Apontar
- $\bullet$  Baseada no alvo
	- Apontar para o objeto
	- Escolher a partir de uma lista
	- Planejamento de rota
		- Colocar marcas no ambiente
		- –Mover ícone no mapa

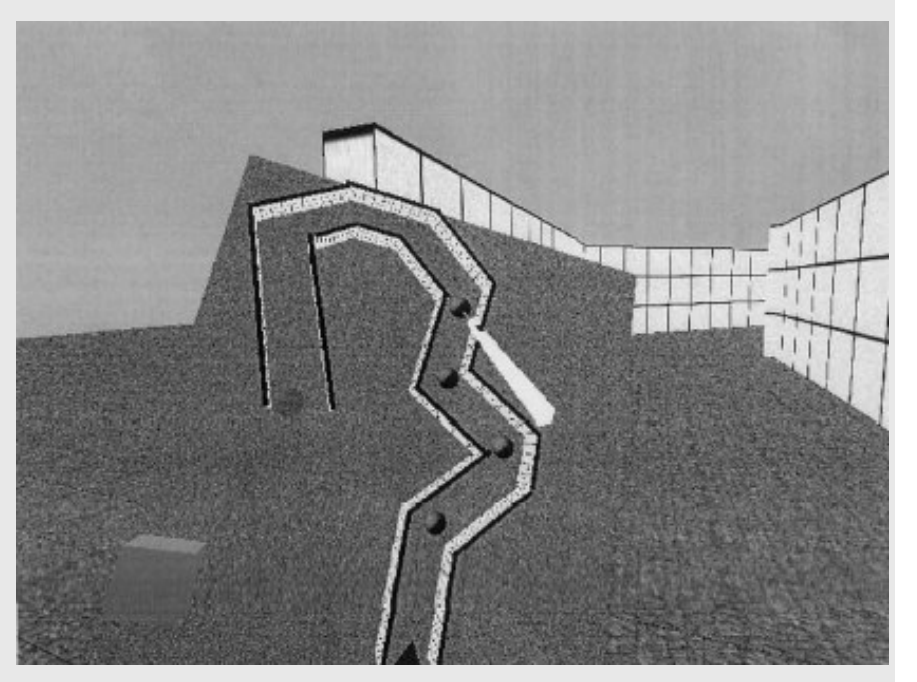

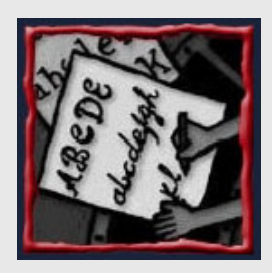

 $\bullet$ 

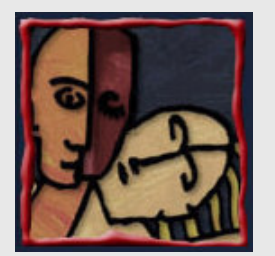

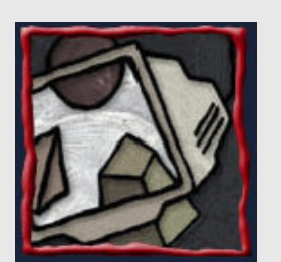

#### Questões de Design

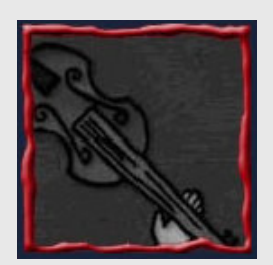

- $\bullet$ Várias técnicas de navegação disponíveis
- Simplicidade

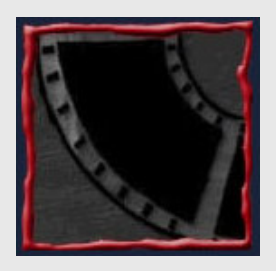

- Técnicas baseadas no alvo para se movimentar até um objeto
- Técnicas de *steering* para busca

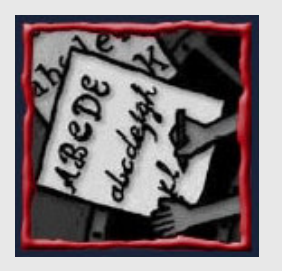

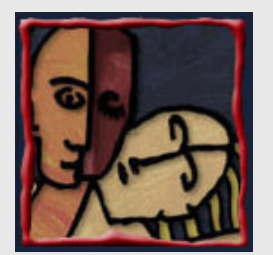

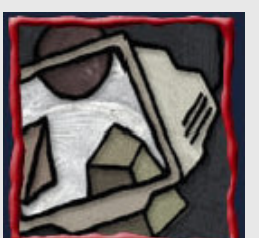

# Navegação: Wayfinding

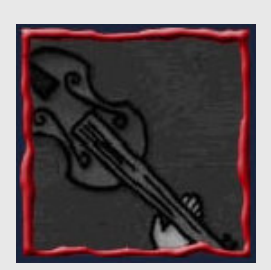

- $\bullet$  Definir um caminho através do ambiente Usando e adquirindo conhecimento espacial
	- Com auxílio de pistas/dicas

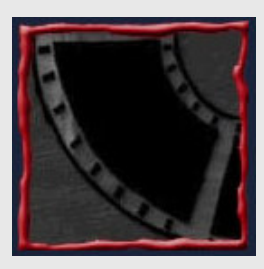

Habilidades de orientação diferentes

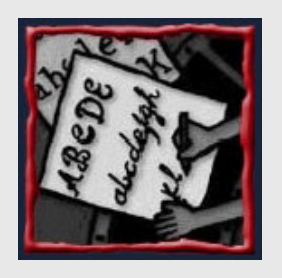

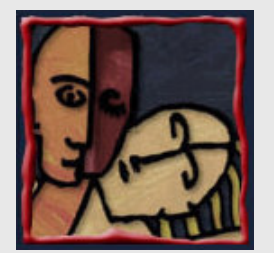

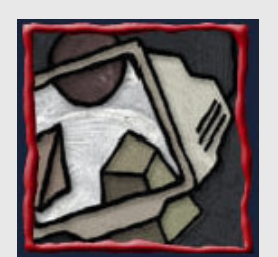

#### Wayfinding: Exemplo

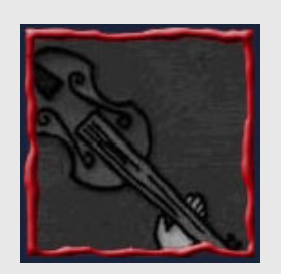

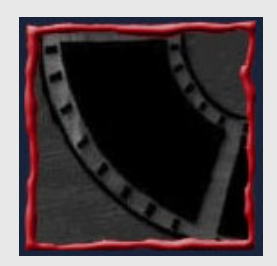

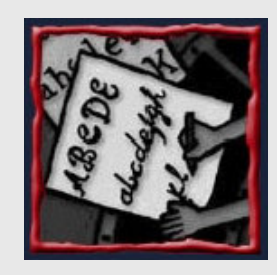

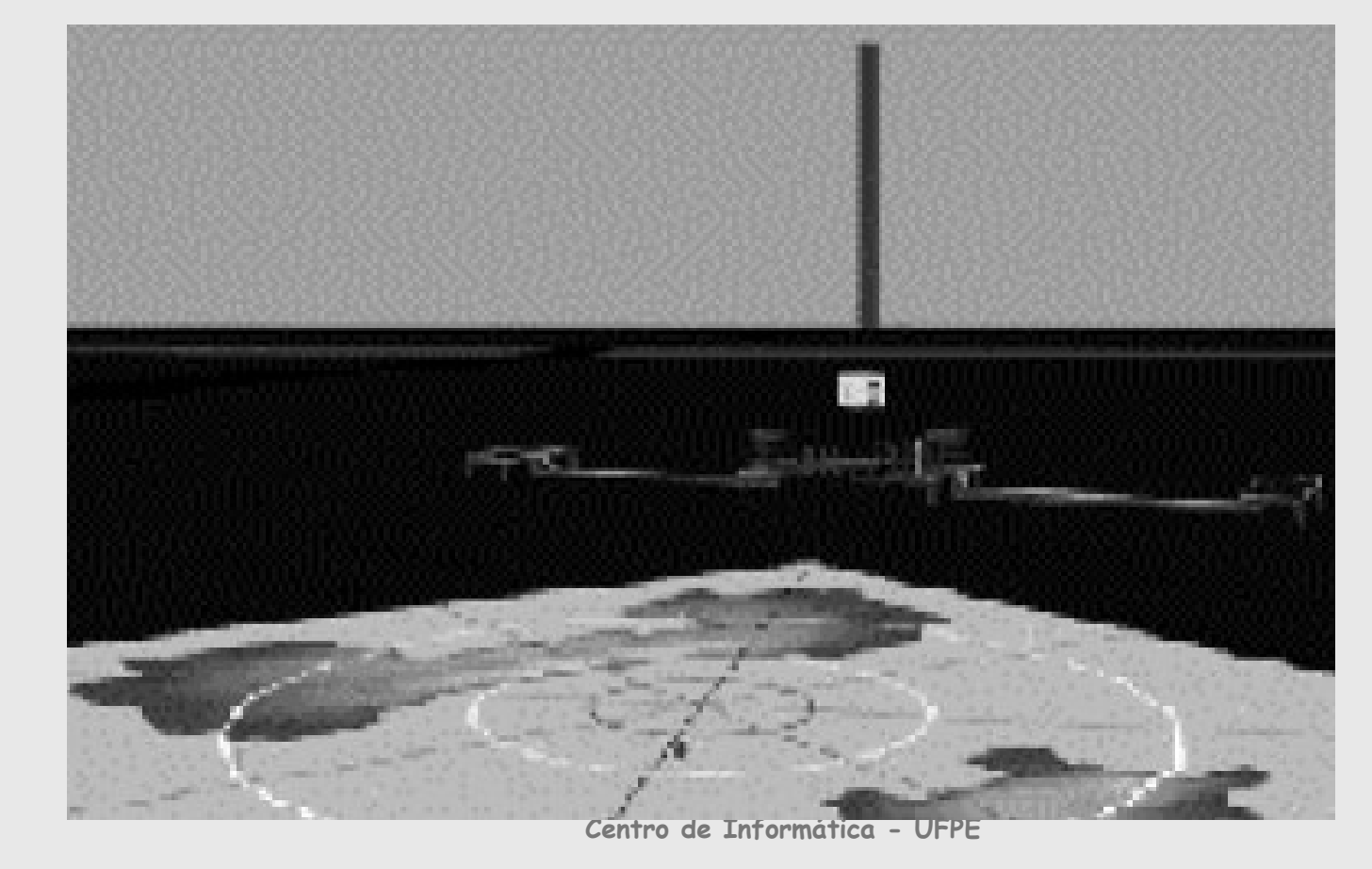

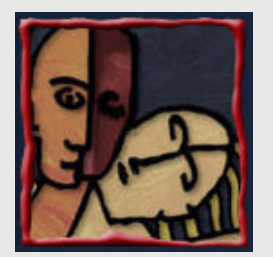

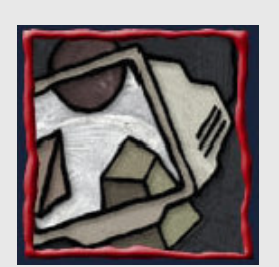

#### 2D em 3D: Vantagens

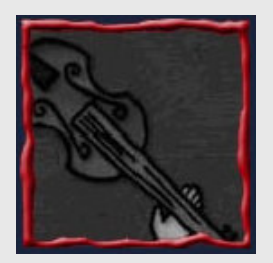

- **.** Outro paradigma
- **Sensação de retorno**
- $\bullet$ Precisão

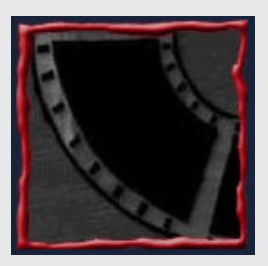

• Algumas operações que são 3D por natureza são mais facilmente realizadas com um dispositivo de entrada 2D (modelagem 3D)

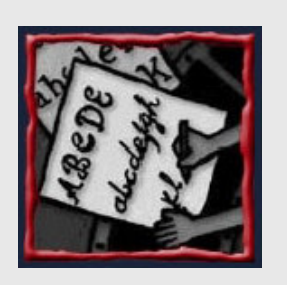

 $\bullet$ Selecionar objetos é mais fácil em 2D

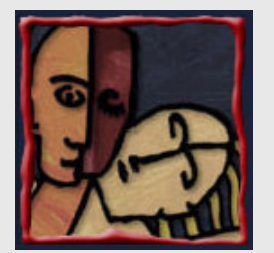

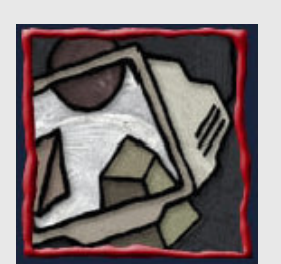

#### 2D em 3D: Limitações

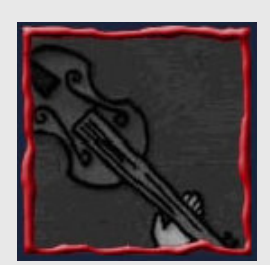

 Manipulação de objetos 3D**· Interação WIMP (Windows, Icons,** Menus, Point and click)

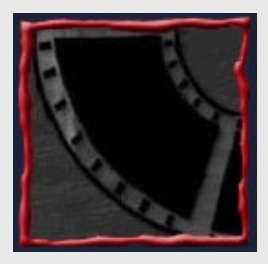

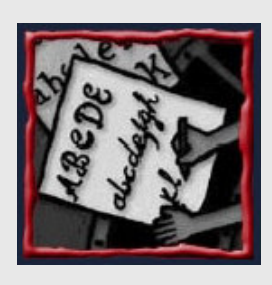

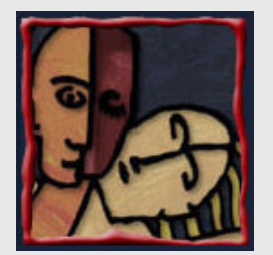

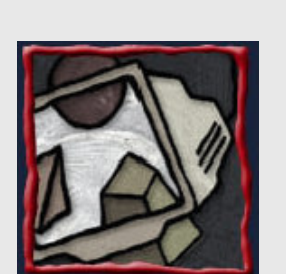

#### Exemplo: Virtual Notepad

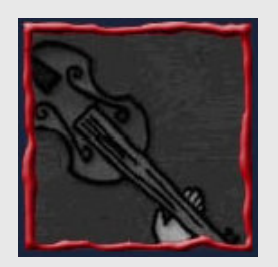

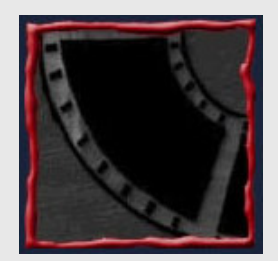

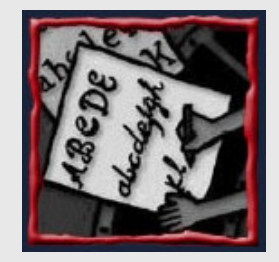

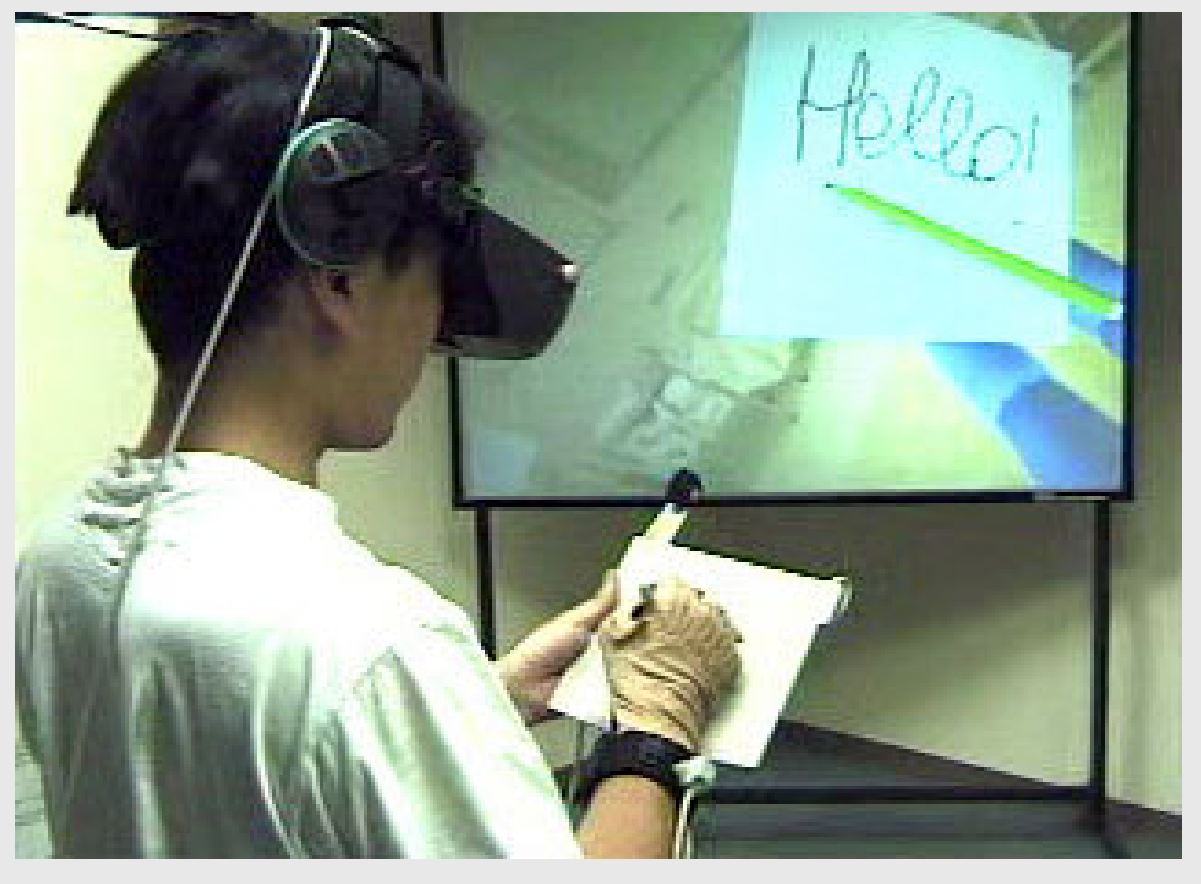

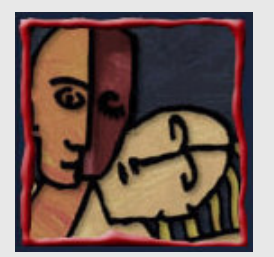

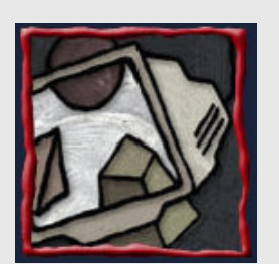

#### Combinando Interação 2D/3D

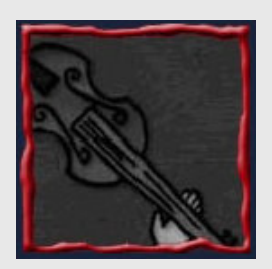

**· Integração transparente entre** componentes 2D e 3D é essencial

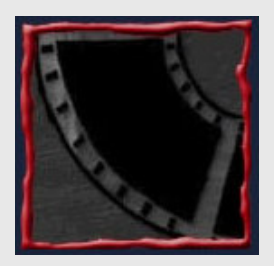

- Interação no mundo real aplicada no design da interface
- $\bullet$ Dispositivos de mão leves

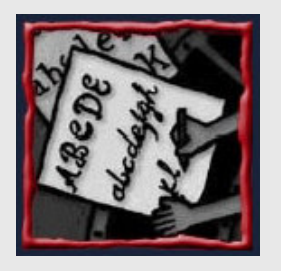

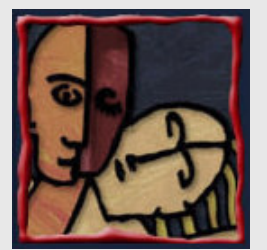

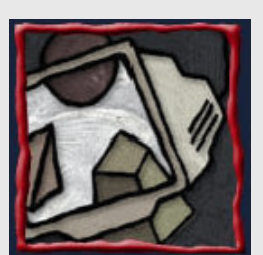

#### Interação Multimodal

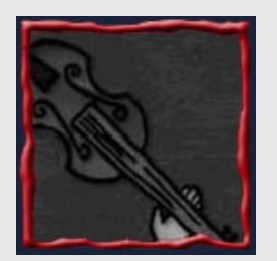

- **Oferecer mais de uma modalidade permite ao** usuário escolher como quer interagir
- $\bullet$  Permite ao usuário interagir mesmo quando as duas mãos estiverem ocupadas

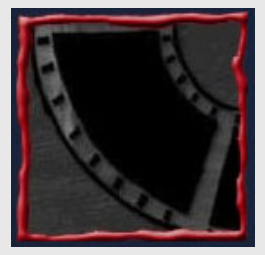

- Exemplos
	- Reconhecimento de voz
	- Reconhecimento de gestos

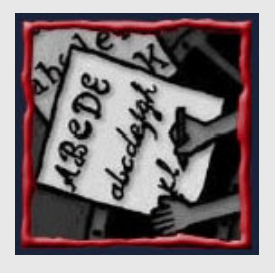

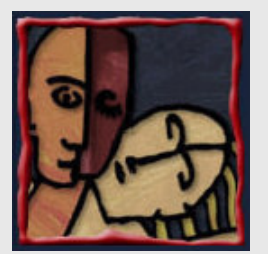

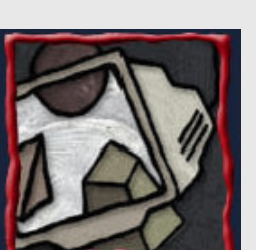

# Dispositivos de Entrada e Saída (E/S)

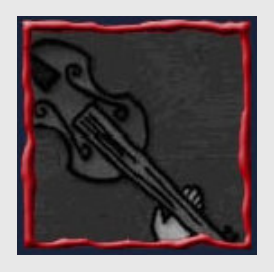

- E Dispositivos de evento discreto
- e Dispositivos de evento contínu Dispositivos de evento contínuo
- EDispositivos híbridos

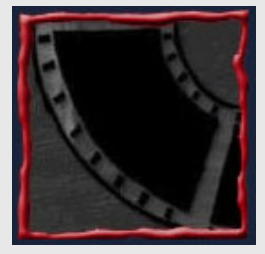

- E Comando de voz
- S Displays
- SÁudio

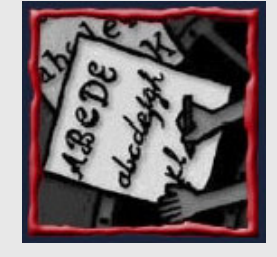

s Toque e força (*haptic* e *tactile*)

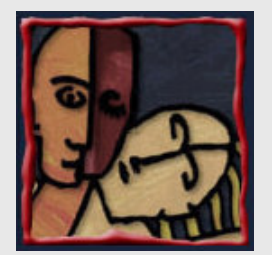

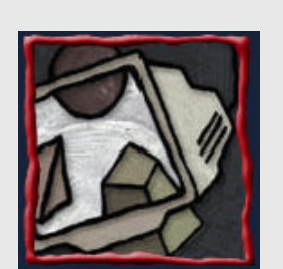

#### Dispositivos de Entrada

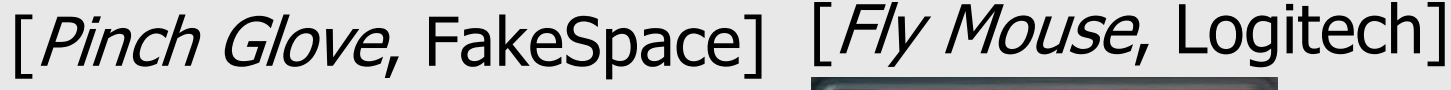

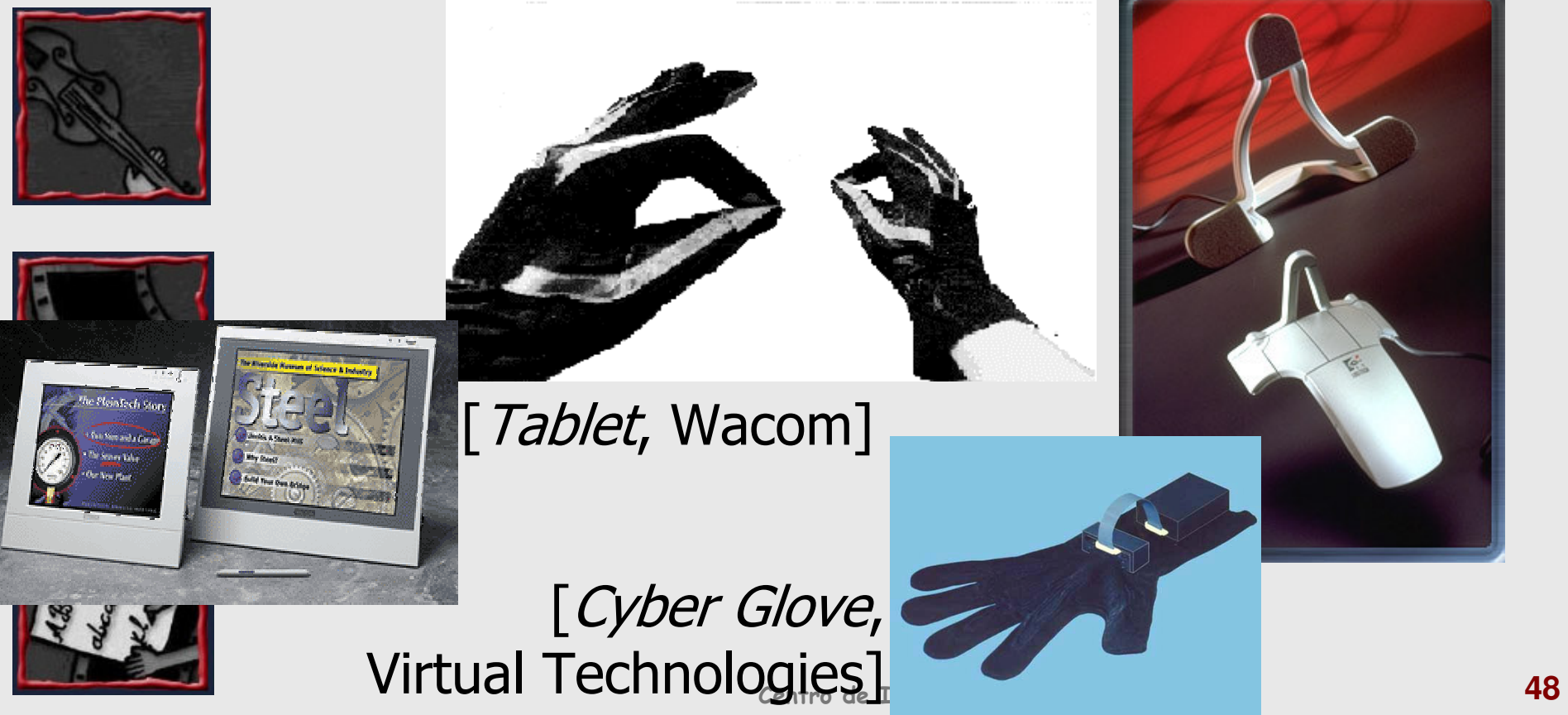

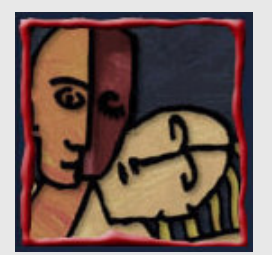

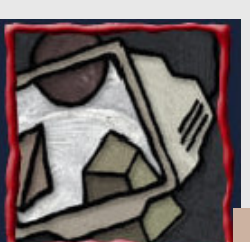

#### Dispositivos de Saída

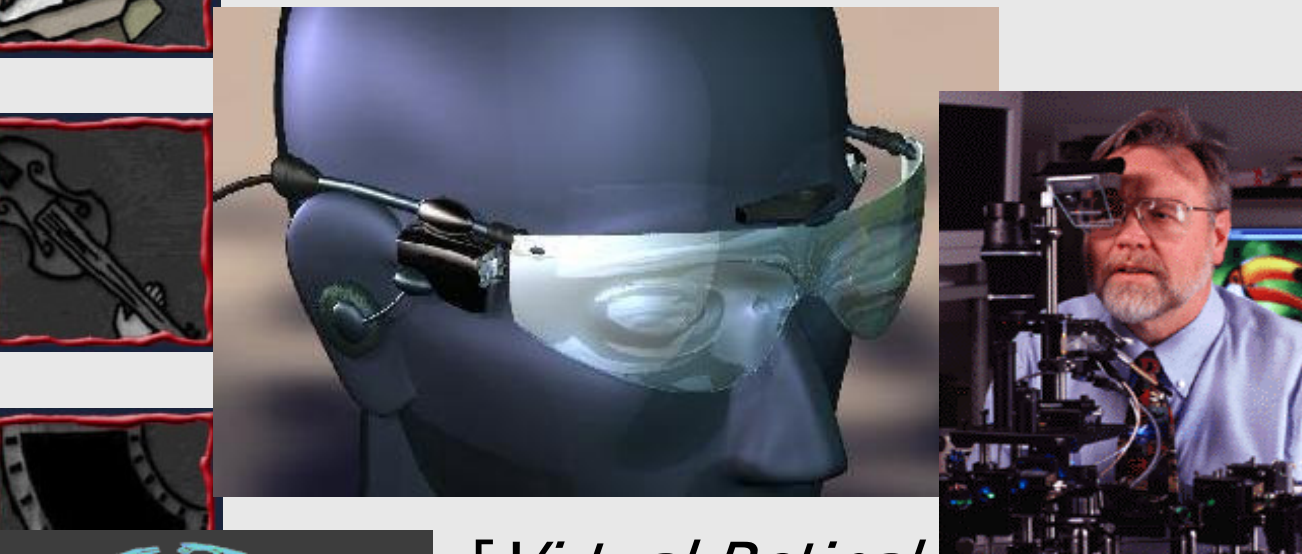

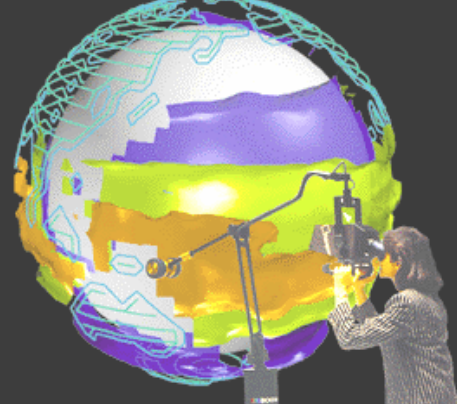

[Virtual Retinal] Display, MicroVision]

[BOOM, FakeSpace] Informática - UFPE

[Capacete]

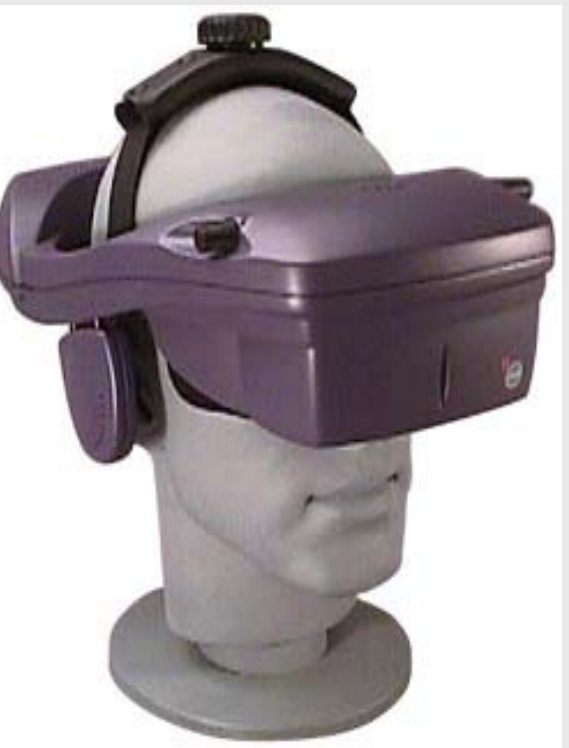

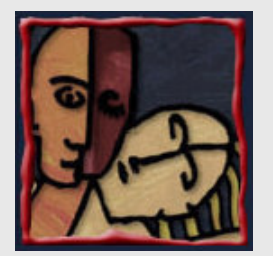

#### Dispositivos de Saída

[CyberGrasp, VirtualTechnologies]

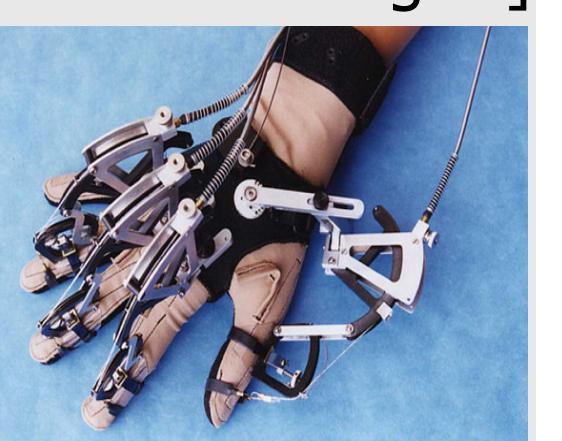

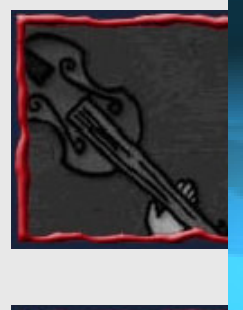

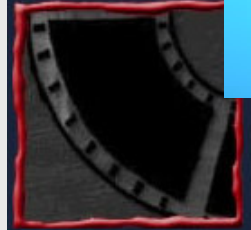

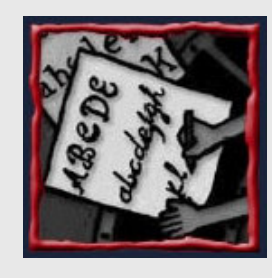

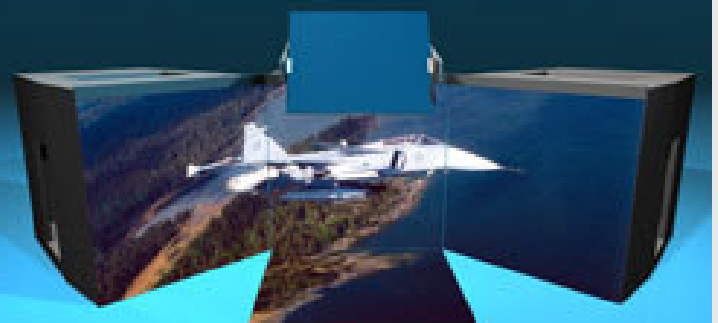

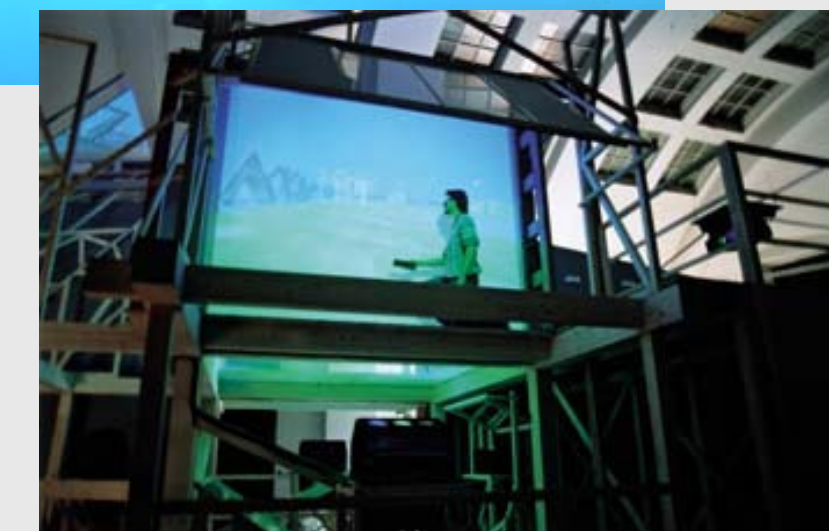

FakeSpace]

[RAVE,

[VR Cube, TAN]

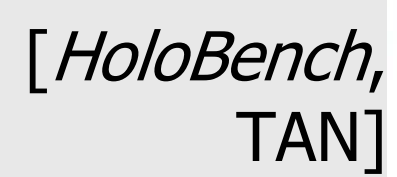

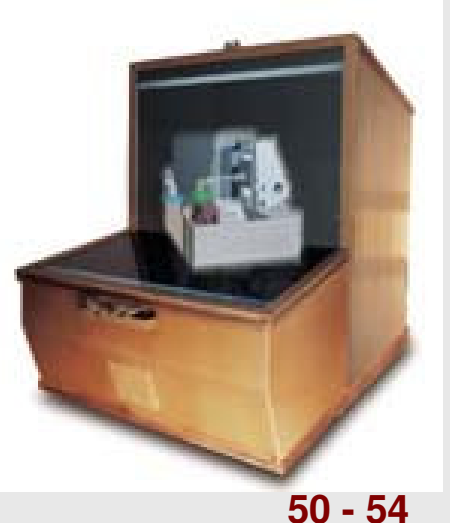

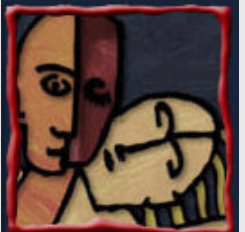

# Como Escolher os Dispositivos de E/S?

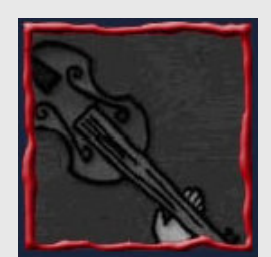

- **·** Dinheiro é um fator importante
- O que o usuário irá fazer no ambiente virtual? Que técnicas de interação serão requeridas?

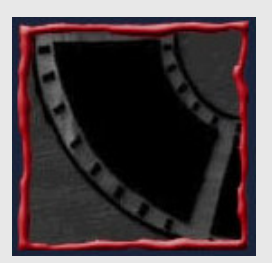

- $\bullet$  A escolha do dispositivo de entrada restringe a escolha do dispositivo de saída
- A escolha do dispositivo de saída restringe a escolha do dispositivo de entrada

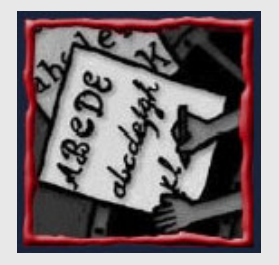

Criatividade sempre!

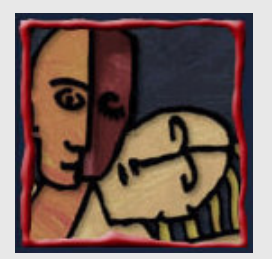

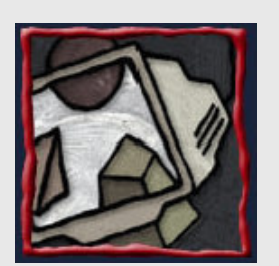

# Considerações Finais

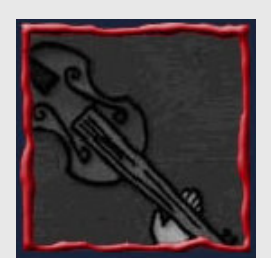

- X Usabilidade é crucial
- X Detalhes de implementação são críticos para usabilidade

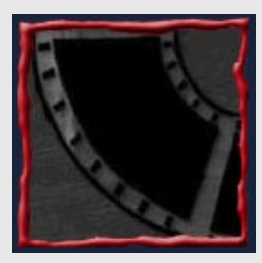

X Simplesmente adaptar interfaces 2D não é suficiente

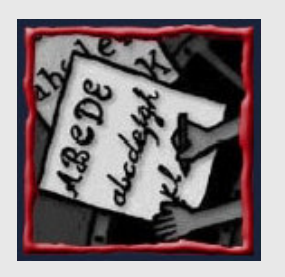

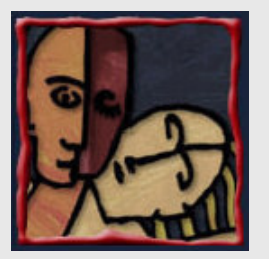

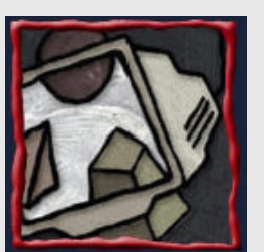

#### Lista de Exercícios

• Qual a forma mais avançada de interface para IHC? Por que ela é utilizada em sistemas?

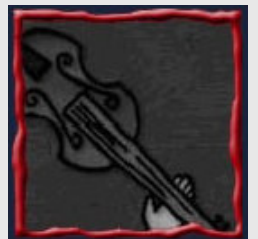

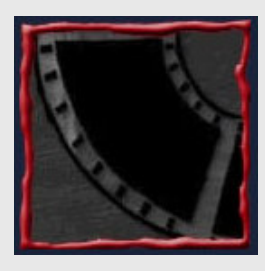

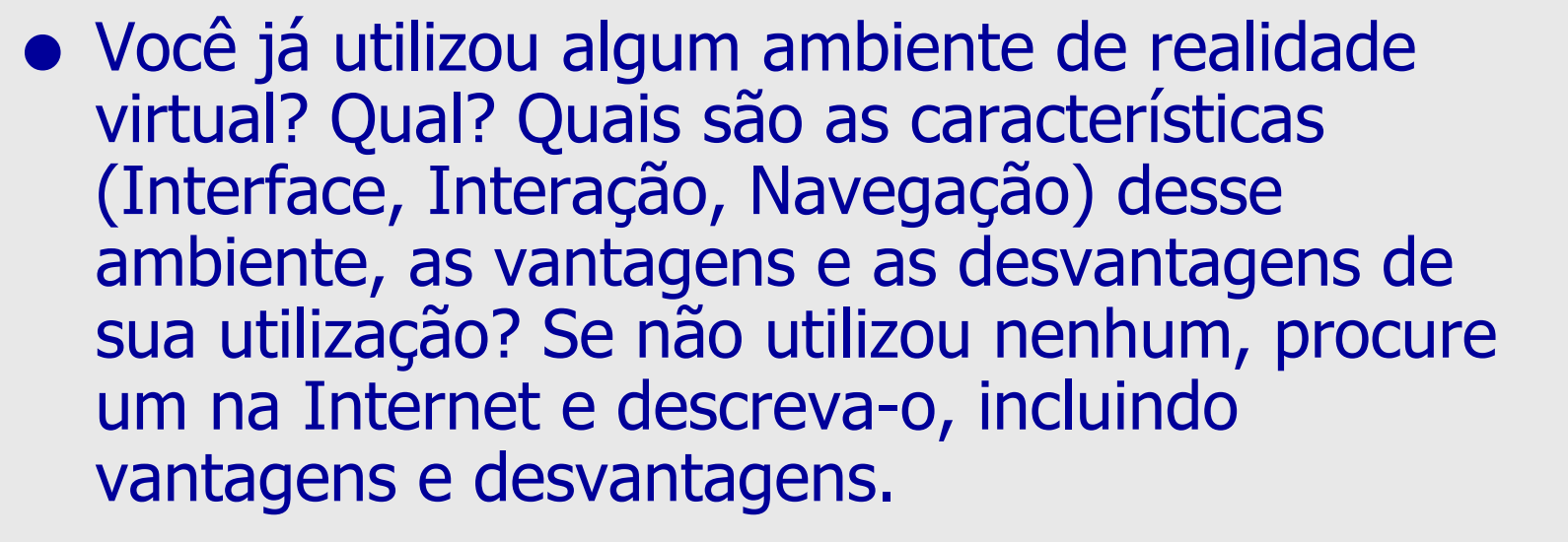

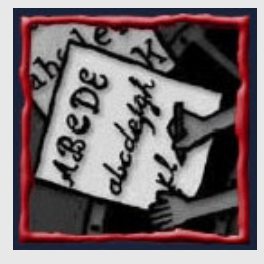

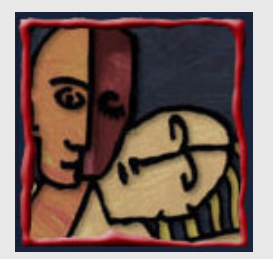

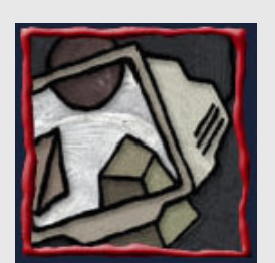

#### Referências (Interessantes)

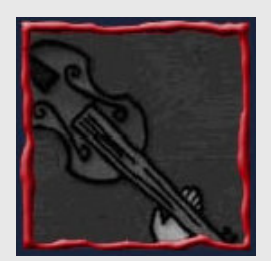

- → 20<sup>th</sup> Century 3DUI Bib: Annotated Bibliography of 3D User Interfaces of the 20<sup>th</sup> Century
- Prof. Bowman: http://people.cs.vt.edu/~bowman/3di/

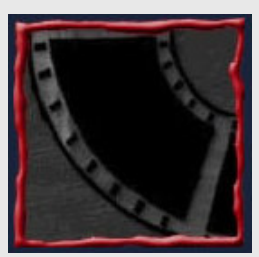

- → Prof. Poupyrev:<br>http://www.mic http://www.mic.atr.co.jp/~poup/3dui.html
- → Prof. Cláudio Kirner: http://www.unimep.br/fcmnti/msi/msi.html
- Prof. Márcio Pinho: http://grv.inf.pucrs.br
- Grupo de Realidade Virtual: http://www.realidadevirtual.com.br
- $\rightarrow$ http://www.cin.ufpe.br/~if124